# WDT®TFA-NEWS

Tierisch, Faszinierend und Aktuell | Das magazin für Tiermedizinische Fachangestellte

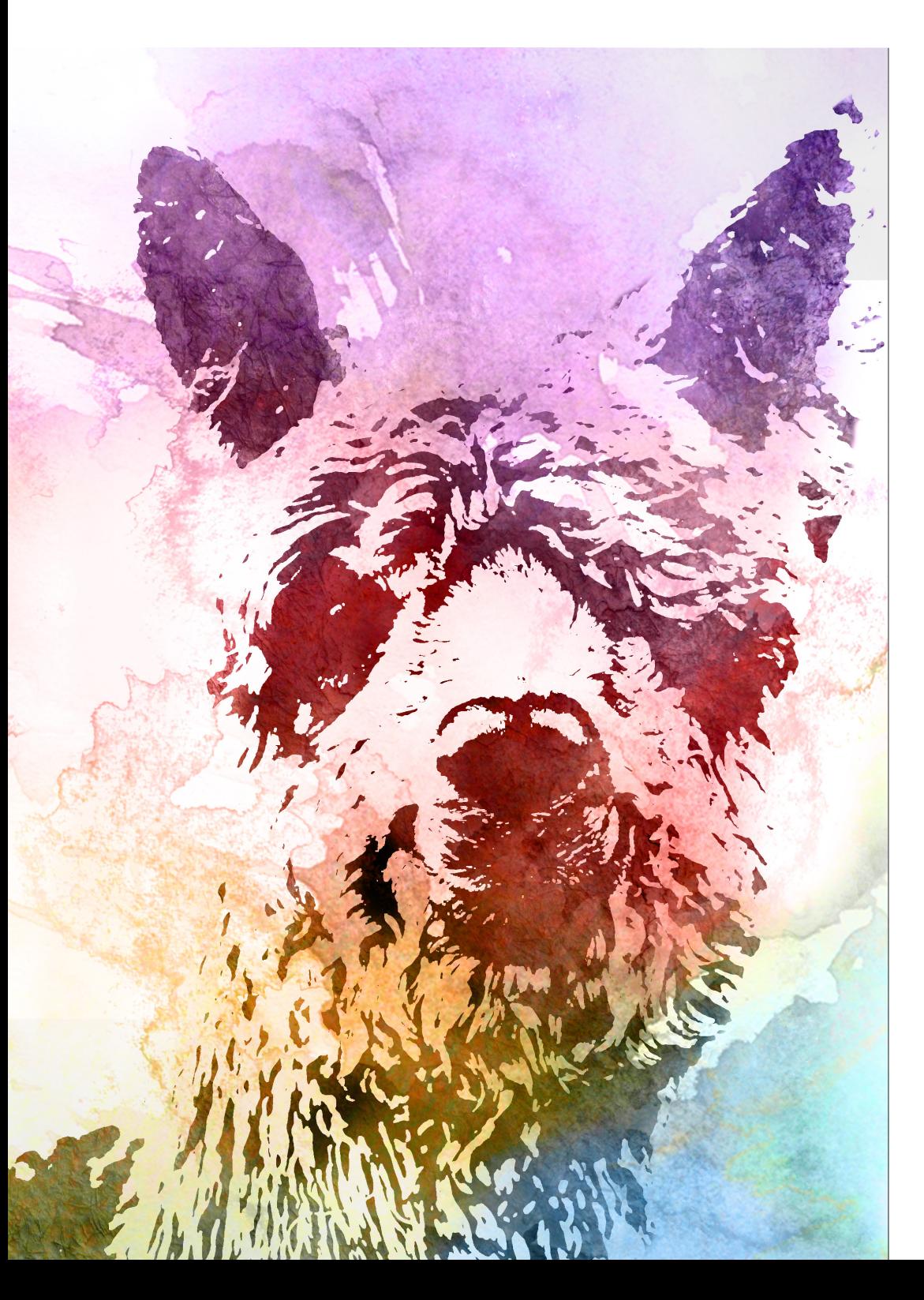

### Strategisches Know-How

marktplatz.wdt.de – Eine Bestellplattform, die uns das Leben leichter macht »Sara Roller«

### Auf Freier Wildbahn

Aufregung im Serengeti-Park – Alpaka Ferdinand ist da! »Denyse Bakker, Franziska Henn und Idu Azogu«

praktisch umgesetzt Exoten in der Tierarztpraxis – Fachgerechter Umgang mit Agamaen »HEI GE BEHNCKE«

Gewusst, warum "No Shit" – Gegen das Kotfressen des Hundes »jennifer nehls«

# Unser Spezial für Euch

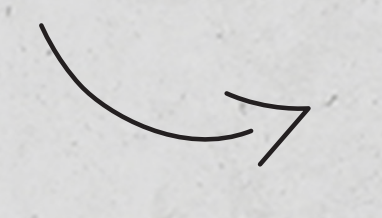

Ein Zugang + eine Plattform +alle Artikel

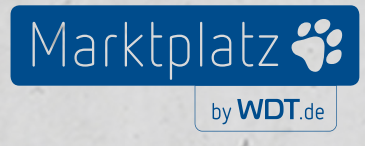

# =die WDT-Zeitsparformel

## marktplatz.wdt.de

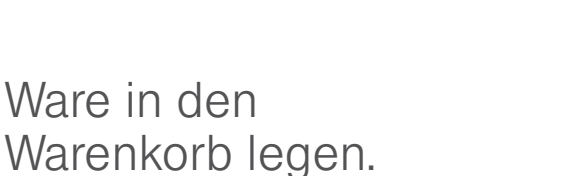

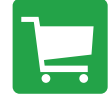

Pharma und Praxisbedarf bei Eurer WDT bestellen

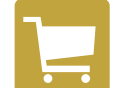

Bei allen Herstellern zu Euren Konditionen bestellen

**2.**

Bestellung zu Euren Konditionen an alle Hersteller und die WDT abschicken.

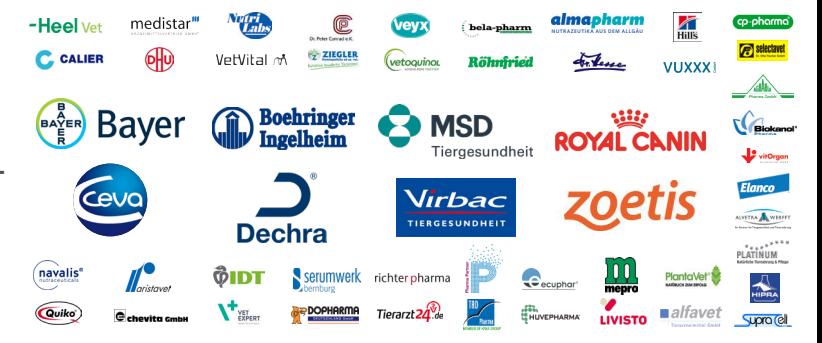

**3.** Hersteller- und WDT-Lieferungen so schnell wie gewohnt erhalten!

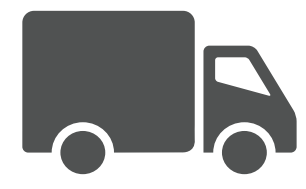

Weitere nützliche Informationen findest Du im Beitrag "Der WDT-Marktplatz" von Sara Roller auf Seite 02 - 04.

### Strategisches know-how

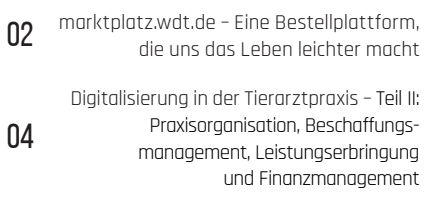

### Praktisch umgesetzt

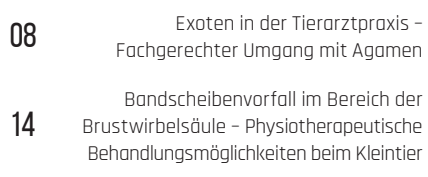

### AUF FRFIFR WII DBAHN

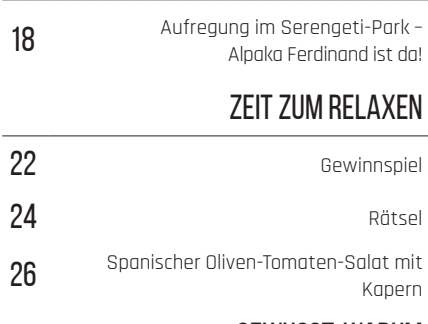

### Gewusst, warum

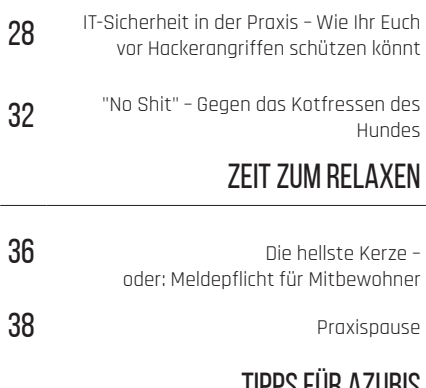

tipps für azubis

40 Krallen schneiden – Wie Ihr den Besitzer richtig anleitet

### Liebe Tiermedizinische Fachangestellte,

die Digitalisierung steht im Fokus unserer Ausgabe. Damit reagieren wir auf aktuelle Entwicklungen und Medienberichte. Dirk Brennecke spricht über die Digitalisierung in der Tierarztpraxis und diskutiert, wie digital unsere Arbeitswelt in Zukunft werden soll. Die Medizininformatikerin und Ärztin Christina Czeschik informiert Euch, wie Ihr personenbezogene Besitzer- und Patientendaten in der Praxis gezielt vor Hackerangriffen schützen könnt. Praxisnah berichtet Sara Roller über ihre Erfahrungen mit dem WDT-Marktplatz, den sie extra für Euch getestet hat.

Denyse Bakker, Franziska Henn und Dr. Idu Azogu berichten Spannendes aus dem Serengeti-Park Hodenhagen. Hier sorgte das junge Alpaka Ferdinand in den ersten Lebenswochen für reichlich Aufregung.

Natürlich versorgen unsere Autoren Euch wieder mit Tipps für den Praxisalltag. Cornelia Edler informiert Euch über die physiotherapeutische Behandlung von Hunden mit einem Bandscheibenvorfall und Helge Behncke gibt Euch faszinierende Einblicke in die Welt der Agamen. So könnt Ihr die am häufigsten gehaltene Echse sicher bei der Behandlung fixieren. Jennifer Nehls berichtet über das für den Besitzer unangenehme Kotfressen des Hundes und stellt Euch unser Ergänzungsfuttermittel "No Shit" vor. Sara Roller erklärt Euch als Azubis, wie Ihr den Besitzer beim Krallenschneiden richtig anleiten könnt.

Zur Entspannung trägt Bettina Peters mit ihrer Geschichte "Meldepflicht für Mitbewohner" bei. Nadine Bewernick hilft Euch, Eure Aufmerksamkeit nach innen zu lenken und das Alltägliche bewusster wahrzunehmen.

Wir wünschen Euch viel Spaß beim Lesen!

Kai Petriw Leiter Marketing WDT

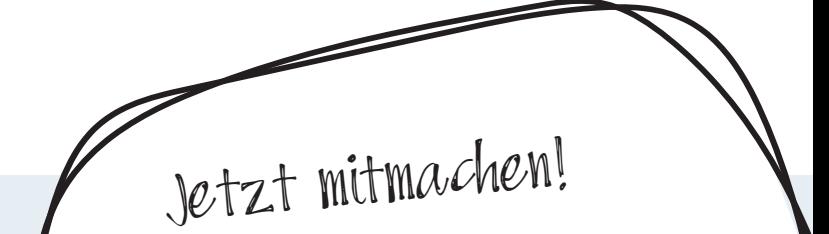

Tierisch tolle Neuigkeiten: In dieser Ausgabe könnt Ihr mit etwas Glück eines von sieben kleinen Abenteuern gewinnen.

# marktplatz.wdt.de

Eine Bestellplattform, dIe uns das Leben leichter macht »SARA ROLLER«

Liebe Kollegen, liebe Kolleginnen,

mein Name ist Sara Roller. Für Euch habe ich den neuen WDT-Marktplatz getestet und möchte Euch hier meine ersten Erfahrungen schildern.

Schon wieder ein neuer Onlineshop? Jawohl, aber einer, der uns das Leben wirklich erleichtert! Denn über marktplatz.wdt.de kann man nicht nur **WDT-Produkte** und **Praxisbedarf** bestellen, sondern auch direkt bei den einzelnen **Medikamenten**- und **Futtermittelherstellern** einkaufen. Und zwar zu den individuell mit diesen vereinbarten Preisen! Das spart uns wertvolle Zeit und natürlich Geld.

Wir sind alle kleine Tausendsassa: Wir betreuen unsere Patientenbesitzer, versorgen unsere Patienten, assistieren den Tierärzten, kümmern uns um das Labor, die Hygiene, die Kommunikation (Telefon, Post, Mails etc.) und natürlich erledigen wir ganz nebenbei auch noch die Bestellungen! Im hektischen Praxisalltag müssen Bestellungen häufig zwischendurch gemacht werden. Da ist es äußerst **praktisch** und **zeitsparend**, wenn ich anstatt in mehreren unterschiedlichen Onlineshops einzelner Hersteller über den **Großhandel** direkt zu meinen **gewohnten Konditionen** bestellen kann!

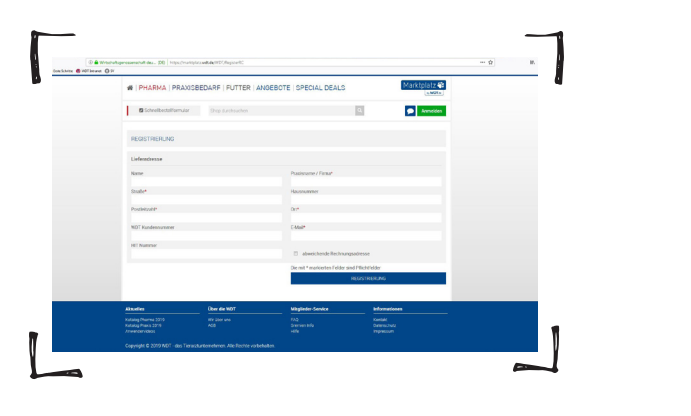

**Abb. 1 |** Die Registrierung ist ganz einfach: Praxisname und -adresse eingeben, auf "Registrierung" klicken, fertig! © WDT

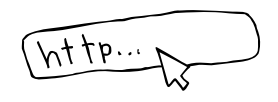

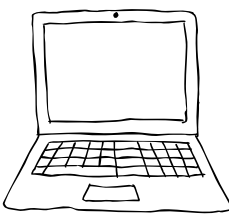

Die **Registrierung** im WDT-Marktplatz fand ich relativ selbsterklärend (Abb. 1). Praxisname und -adresse eingeben und auf "Registrierung" klicken. Die WDT-Kundennummer sollte man zur Hand haben. Oder man ruft einfach bei der WDT an. Das geht auch. Die **Freischaltung** erfolgt in der Regel innerhalb eines Tages. Das Passwort kann man selbst vergeben und sollte es anschließend allen Mitarbeitern, die am Bestellwesen mitarbeiten, mitteilen.

Onlineshops zu bedienen fällt uns häufig sogar leichter als unseren Chefs, die teilweise noch aus dem "analogen Zeitalter" stammen und sich freuen, wenn wir ihnen die Bedienung erklären oder sogar ganz abnehmen. Für diejenigen unter uns, die sich mit ihrer digitalen Intuition etwas schwerer tun, bietet die WDT natürlich auch **Schulungen** an, **online** oder **telefonisch**. Auch für Azubis, die noch ganz neu in der Praxiswelt sind und das Bestellwesen erst lernen müssen, wäre so eine Online-Einführung eine gute Idee! Die Hotline für Schulungen ist unter 05131/705-131 erreichbar.

Wer sich wie ich auf eigene Faust an die Online-Bestellungen macht, wird vielleicht am Anfang etwas schimpfen, bis man alle

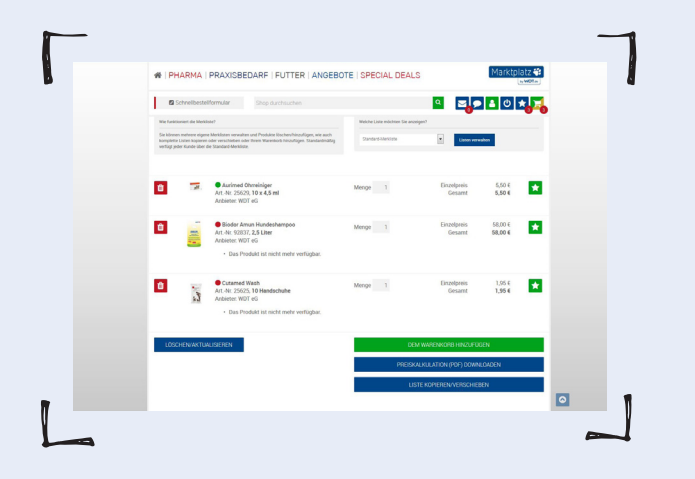

**Abb. 2 |** Die Merkliste finde ich besonders praktisch. Interessante Produkte werden auf der Merkliste gespeichert und können später bestellt werden. © WDT

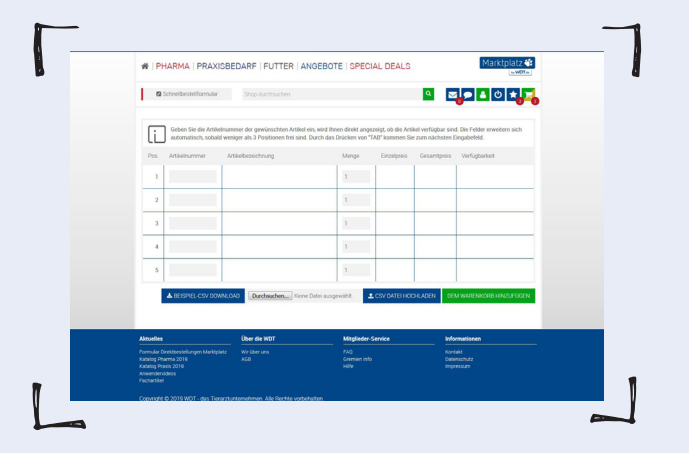

**Abb. 3 |** Mithilfe des Schnellbestellformulars kann man deutlich Zeit bei der Bestellung einsparen. © WDT

Funktionen mal ausprobiert und festgestellt hat, wie **einfach** es eigentlich ist. Am wichtigsten finde ich die **Merkliste** (Abb. 2). Hier kann man alle interessanten Artikel für später speichern. Es gibt auch ein **Schnellbestellformular** (Abb. 3), in das man einfach die Artikelnummern reinhacken kann. Wenn man diese zur Hand hat und genau weiß, wie viel man wovon braucht, ist das eine wirklich schnelle Bestellmöglichkeit.

Wie in den meisten anderen Onlineshops bietet auch der WDT-Marktplatz **Produktfotos** und **-infos** (Abb. 4). Damit kann das Programm deutlich mehr als die Catfordocs-Software, die sicher viele von Euch kennen und bisher genutzt haben. Online kann man **Liefertermine**, **Staffelpreise** und teilweise sogar schon **Chargen-Laufzeiten** abfragen, was für die Entscheidung wichtig ist, welche Mengen man bestellt.

Für die Direktbestellungen bei den einzelnen Herstellern muss man einfach nur seine Kundennummer hinterlegen. Dann geht es schon los.

Die **individuellen Preise**, die Eure Praxis mit der WDT vereinbart hat, z.B. für häufig bestelltes Verbrauchsmaterial, sind **bereits** im Marktplatz **hinterlegt**. Darum braucht Ihr Euch also nicht zu kümmern.

Ich finde es z.B. sehr wichtig, zuverlässig die Mindesthaltbarkeitsdaten aller Produkte abfragen zu können, um zu entscheiden, ob ich gleich eine ganze Staffel bestelle oder eben nicht. Es ist in jeder Praxis/Klinik ein großes Ärgernis und ein wirtschaftlicher Nachteil, wenn Medikamente ablaufen! Die richtige Bevorratung liegt also bei der Bestellung in Eurer Hand. **Das ist über die Live-Abfrage möglich**.

Alle Produkte, die man in den **Warenkorb** (Abb. 5) legt, werden **automatisch gespeichert**. Und der gespeicherte Warenkorb existiert auch bei einer Abund Wiederanmeldung noch. Das finde ich sehr praktisch, denn so kann man während der Arbeit immer mal wieder etwas auf die Bestellung draufsetzen und sie dann überarbeiten und abschicken, **wenn** man mal eine **ruhige Minute** findet.

Gibt es **Verbesserungsmöglichkeiten**? Na klar. Die Bestellplattform ist ja noch recht neu und wird ständig weiter überarbeitet.

Wenn Ihr auch noch Ideen oder Verbesserungsvorschläge für den WDT-Marktplatz habt, schickt diese einfach an: tfa@wdt.de

Bei Fragen sind die Marktplatz-Experten gerne für Euch da.

Ich hoffe, ich konnte Euch einen ersten Einblick in den WDT-Marktplatz vermitteln. Schaut doch selbst mal rein! Eure Sara Roller

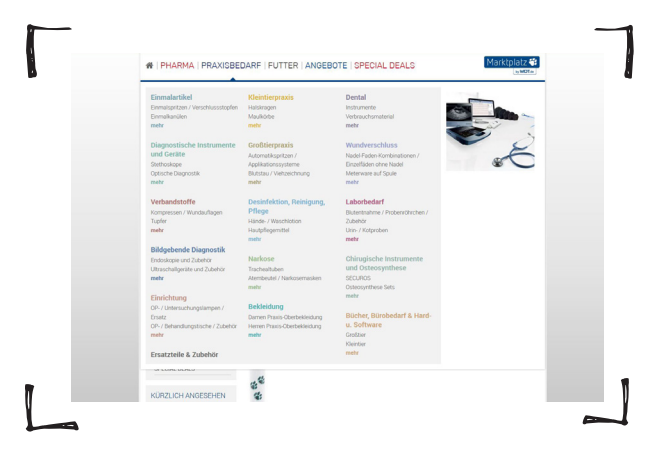

**Abb. 4 |** Natürlich bietet der WDT-Marktplatz eine Übersicht über alle Produkte. © WDT

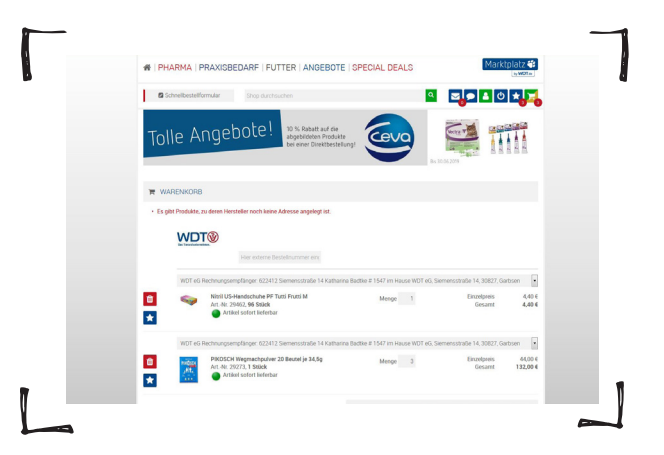

**Abb. 5 |** Habt Ihr Eure Produkte in den Warenkorb gelegt, werden sie automatisch gespeichert, so könnt Ihr Eure Bestellung jederzeit flexibel fortführen, wenn Ihr Zeit dafür habt. © WDT

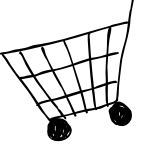

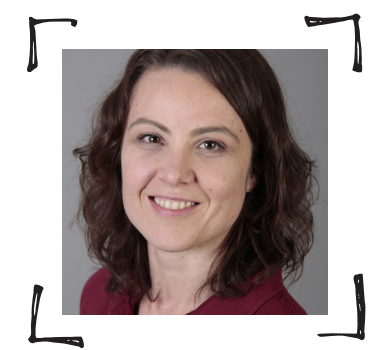

Sara Roller, M.A. TFA & freie Autorin www.vettext.de sara.roller@gmx.de

Hotline für Eure Fragen 05131/705-131 marktplatz.wdt.de

Ein Zugang + eine Plattform + alle Bestellungen = die WDT-Zeitsparformel

Marktplatz<sup>3</sup>

by **WDT.de** 

# Bei allen Herstellern zu Euren Konditionen bestellen!

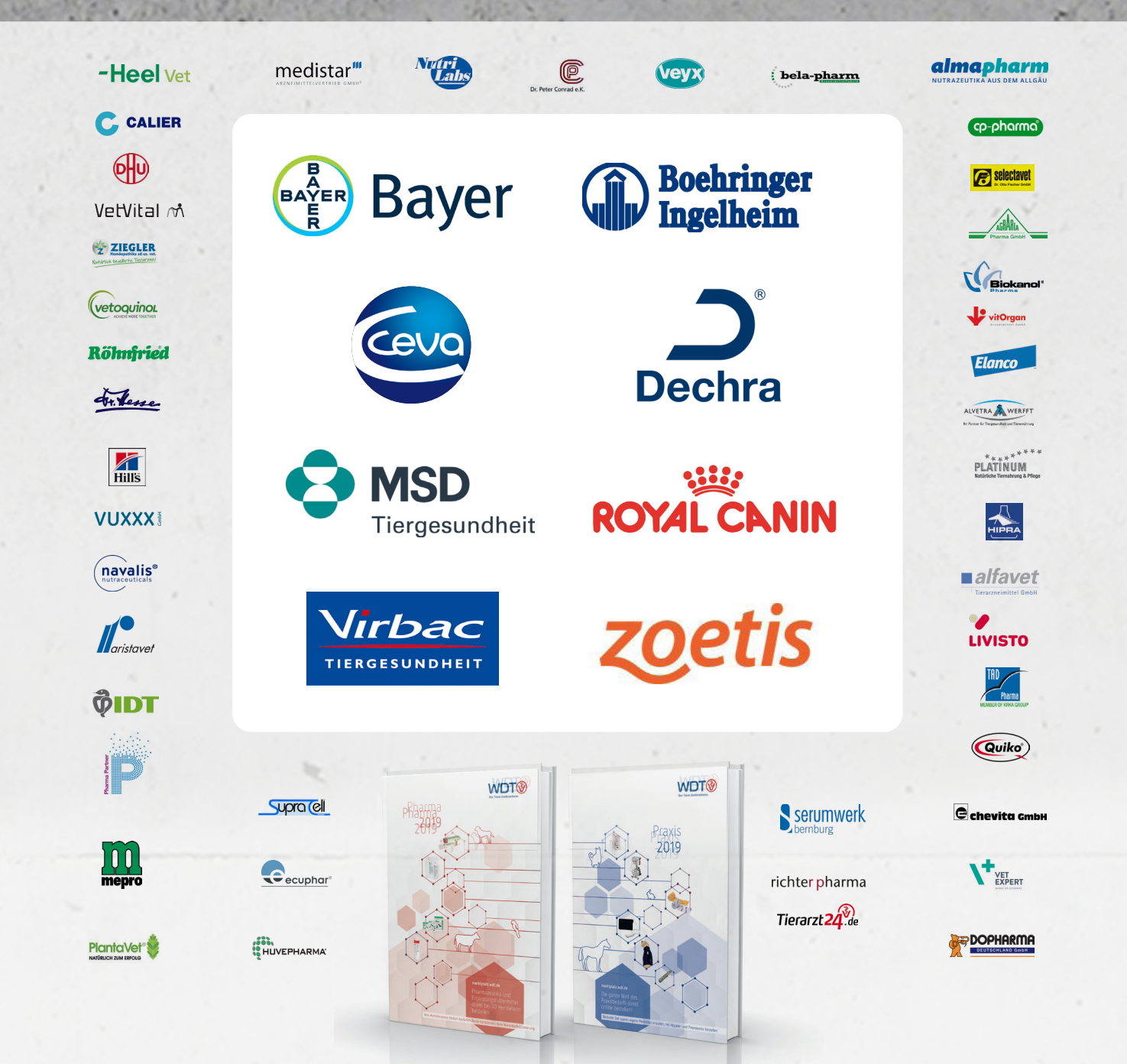

# Diguarisierung in der Tierarztpraxis Teil II: Praxisorganisation, Beschaffungsmanagement, Leistungserbringung und Finanzmanagement »Dirk Brennecke«

Die Umsetzung eines Digitalkonzepts muss in mehreren Schritten erfolgen und ist als Meilensteinplanung zu verstehen. Der Weg zur digitalen Tierarztpraxis ist lang und manchmal auch steinig. Dinge, die schon immer auf die althergebrachte Weise erledigt wurden, können durch den Einsatz digitaler Instrumente einfacher, schneller und effizienter erledigt werden.

Digitalisierung bedeutet die Strukturen und Prozesse in der eigenen Tierarztpraxis zu hinterfragen und mitunter auch Komfortzonen zu verlassen und Neues zu lernen. Legt man das **Haus der Veterinärökonomie** (Abb. 1) zugrunde, so kann man sämtliche Bereiche auf ihren Digitalisierungsgrad und ihr digitales Optimierungspotenzial hinterfragen. Der Beitrag vermittelt Euch einen Überblick über die Digitalisierungsmöglichkeiten in den Bereichen Praxisorganisation, Beschaffungsmanagement, Leistungserbringung und Finanzmanagement.

### **PRAXISORGANISATION**

Die Praxisorganisation stellt das **Fundament** des Unternehmens Tierarztpraxis dar. Im Wesentlichen basiert sie auf der Aufbau- und der Ablauforganisation. Hierbei handelt es sich um betriebswirtschaftliche Instrumente, die mehr oder weniger klar definiert in jeder Tierarztpraxis zur Anwendung kommen.

Die **Aufbauorganisation** beschreibt den Aufbau und die Struktur sowie die Hierachien und die Weisungsbefugnisse in der Praxis.

Zum Einsatz kommen in diesem Zusammenhang:

- das Leitbild
- die Leitsätze
- das Organigramm
- die Stellenbeschreibungen für jeden einzelnen Mitarbeiter

Die **Ablauforganisation** basiert im Idealfall auf dem Organigramm der Tierarztpraxis und spiegelt die jeweiligen Abteilungen nebst den dazugehörigen Tätigkeiten wider. Die Tätigkeiten sollten jedoch nicht nur genannt, sondern auch beschrieben werden, sodass einheitliche und allgemeingültige Standards entstehen.

Die beiden wichtigsten **Ziele** bei der Digitalisierung der Praxisorganisation sind die Schaffung von **Transparenz** und das **Verfügbarmachen von Wissen**. Im Praxisalltag zeigt sich häufig, dass weder die Aufgabenbereiche noch die Zuständigkeiten klar geregelt sind. Gleiches gilt für die Art und Weise wie Tätigkeiten ausgeführt werden sollen. Für die eine oder andere Tätigkeit wurden in der Vergangenheit vielleicht einmal Arbeitsanweisungen oder Prozessbeschreibungen angefertigt. Häufig sind diese aber nicht mehr aktuell oder nicht mehr auffindbar.

Je größer und je komplexer das Unternehmen Tierarztpraxis aufgebaut ist, umso mehr bietet sich

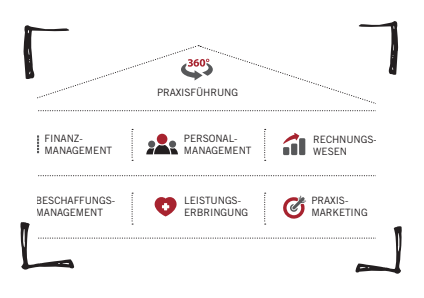

**Abb. 1 |** Das Haus der Veterinärökonomie hilft Euch, den Digitalisierungsgrad in der Praxis auf unterschiedlichen Ebenen zu prüfen. © IVP GmbH

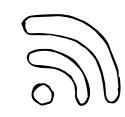

der Einsatz einer **Qualitätsmanagementsoftware** an. Dies gilt unabhängig von etwaigen Bestrebungen zur Zertifizierung. Die Digitalisierung der Praxisorganisation mittels einer Softwarelösung ermöglicht die **Archivierung** und **Lenkung von Dokumenten**, sodass die Teamarbeit deutlich verbessert wird.

#### **Tipp:**

Bevor jedoch suboptimale Prozesse digitalisiert werden, sollten eben diese Arbeitsanweisungen auf Richtigkeit, Verständlichkeit und Effizienz überprüft werden.

### Beschaffungsmanagement

Aus Sicht der Tiermedizinischen Fachangestellten fokussiert sich das Beschaffungsmanagement in der Regel auf das **Bestellwesen**  und die **Warenwirtschaft**. Der Material- und Warenwirtschaft kommt in der Tierarztpraxis eine große Bedeutung zu, da sie einerseits arbeitsund zeitintensiv ist und andererseits einen wesentlichen Kostenfaktor darstellt.

#### **Tipp:**

Es kommt damit nicht nur darauf an, die richtigen Dinge zu tun, sondern auch auf die richtige Art und Weise.

Der Arbeitsalltag der **Apothekenverantwortlichen** oder **deren Stellvertreter** wird deutlich erleichtert, wenn die Tätigkeiten in diesem Arbeitsbereich von der Ermittlung des Bestellbedarfs (Abb. 2) über die Ausführung der Bestellungen bis hin zur Annahme und Einlagerung der Waren vollständig und umfassend in der Qualitätsmanagementsoftware beschrieben sind. Demzufolge kann die Digitalisierung einen wertvollen Beitrag leisten, wenn es um das Know-how geht.

Ebenso große Bedeutung besitzt die Digitalisierung bei der Ausführung der zuvor definierten Tätigkeiten. Schon bei der **Ermittlung des Bestellbedarfs** sind digitalisierte Informationen von Vorteil, die durch die Praxisverwaltungssoftware bereitgestellt werden können. Bei entsprechender Nutzung der Warenwirtschaftsfunktion können die Mindestbestände festgelegt und gleichzeitig Bestellvorschläge generiert werden.

Bei der **Ausführung von Bestellungen** bietet sich z.B. das Nutzen von digitalen Bestellplattformen wie dem WDT-Marktplatz (Abb. 3) an, die eine Schnittstelle zur Praxisverwaltungssoftware haben. Die Industriepartner und deren Produkte sind schnell und übersichtlich verfügbar. Zudem können Merklisten für die jeweiligen Lieferanten angelegt werden, die das Zusammenstellen und Ausführen der Bestellungen vereinfachen. Die individuell zwischen Tierarztpraxis und dem jeweiligen Industriepartner ausgehandelten Einkaufspreise gelten auch beim Bestellen über den Marktplatz. Ebenso kann Euch die Funktion "Bestelloptimierung" bei der Optimierung eines Warenkorbs unterstützen. da ausgerechnet wird, ob anstelle des Einkaufs über einen Großhändler der direkte Einkauf beim Hersteller günstiger ist.

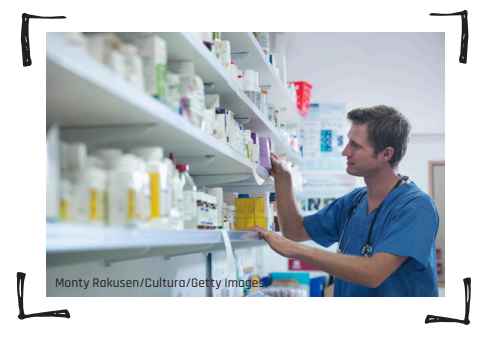

**Abb. 2 |** Die Digitalisierung vereinfacht Euch die Ermittlung des Bestellbedarfs.

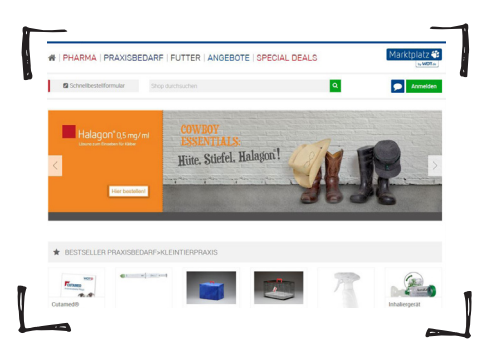

**Abb. 3 |** Digitale Bestellplattformen mit einer Schnittstelle zur Praxisverwaltungssoftware erleichtern Euch den Alltan © WDT

Auch die **Einlagerung der Waren** kann durch den Einsatz eines "**Apothekenroboters**" zur Vereinfachung des Warenkreislaufs und der Bestandsverwaltung beitragen. Beim Einlagern werden die Produkte gescannt, sodass der Warenbestand aktuell ist und auch Informationen zu Chargennummern und Ablaufdaten zur Verfügung stehen. Beim Verkauf der Produkte reicht das Eintragen in die Patientenakte in der Praxisverwaltungssoftware und die Ausgabe kann an der Anmeldung erfolgen. Somit sind nicht nur die Lagerbewegungen nachvollziehbar, sondern auch das Abrechnen der abgegebenen Medikamente wird weniger häufig vergessen.

### Leistungserbringung

Bei der Leistungserbringung ist grundsätzlich zwischen Kern- und Unterstützungsprozessen zu unterscheiden. Bei den **Kernprozessen** handelt es sich um Tätigkeiten, die sich auf die Aufnahme, die Anamnese, die Diagnostik, die Therapie und die Entlassung beziehen. Gleiches gilt für die Dokumentation. Die **Unterstützungsprozesse** beziehen sich auf alle anderen Bereiche im Haus der Veterinärökonomie, z.B. die Administration.

Ein wesentlicher Baustein im Hinblick auf die Digitalisierung der Kern- und Unterstützungsprozesse stellt eine **leistungsfähige Praxisverwaltungssoftware** dar. Die Digitalisierung beginnt bereits mit der Erfassung eines Patientenbesitzers und dessen Tieres mittels **Tablet**. Das Aufnahmeformular ist z.B. auf einem Tablet hinterlegt und der Tierbesitzer kann datenschutzkonform das Ausfüllen vornehmen (Abb. 4). Das ausgefüllte und digital unterschriebene Dokument ist Bestandteil **der digitalen Patientenakte**. Letztere dokumentiert die Behandlungshistorie und ermöglicht die papierlose Zuordnung von Laborergebnissen, Bildern oder Videos. Auch die Behandlungen als solches können als wichtige Kernprozesse durch das Anlegen von Standardbehandlungen vereinheitlicht werden. Einerseits ergibt sich hieraus ein einheitliches Abrechnungsverhalten und andererseits wird dem Vergessen von Leistungen, der Abgabe und der Anwendung von Medikamenten vorgebeugt. Ebenso verringert sich der Zeitaufwand beim Erstellen der Rechnung.

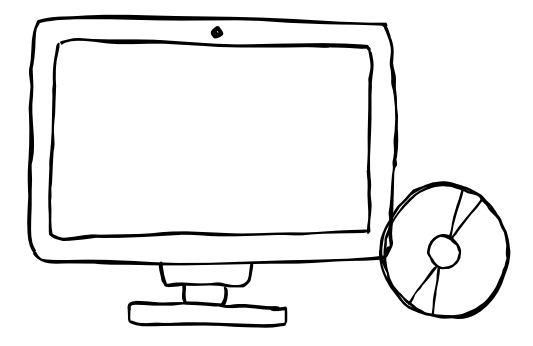

Die **Leistungsprozesse** der Tierarztpraxis können in der zuvor genannten Qualitätsmanagementsoftware hinterlegt werden. Vor- und nachbereitende Tätigkeiten können durch textliche Beschreibungen, Ablaufdiagramme, Fotos, Screenshots oder kurze Videos beschrieben und digital zugänglich gemacht werden. An diesem Beispiel kann man den fließenden Übergang von Praxisorganisation und softwaregestützter Leistungserbringung erkennen.

### Finanzmanagement

Ein wichtiger Aspekt des Finanzmanagements ist die **Sicherstellung von Liquidität**. Damit soll die Zahlungsfähigkeit des Unternehmens Tierarztpraxis gewährleistet werden. Idealerweise kann hierbei auf die Aufnahme von Fremdmitteln bzw. die Inanspruchnahme von teuren Kreditlinien verzichtet werden.

Grundvoraussetzung zur Liquiditätssicherung sind nicht nur das **adäquate**  und **vollständige**, sondern auch das **zeitnahe Abrechnen** der erbrachten Leistungen und der verkauften Produkte. Auch beim Abrechnen kann die Praxisverwaltungssoftware wertvolle Dienste leisten. Auf Knopfdruck kann ermittelt werden, welche Rechnungen noch offen und welche bereits bezahlt worden sind. Somit habt Ihr einen schnellen betragsmäßigen Überblick über die offenen Forderungen und könnt Maßnahmen ergreifen, um z.B. durch **Anmahnen** der säumigen Zahler Liquidität zu generieren.

### **Tipp:**

Damit es erst gar nicht zu Zahlungsausfällen kommt, kann Euch eine Bonitätsprüfung helfen, die vor Behandlungsbeginn durchgeführt wird.

Zeigt die Ampel in der Praxisverwaltungssoftware "grün", wird die Forderung von einem Abrechnungsdienstleister aufgekauft, sofern eine Kooperation besteht. Nicht nur die Bonitätsprüfung erfolgt digital, sondern auch die Übermittlung der Rechnungen, die über den Abrechnungsdienstleister fakturiert werden sollen. Voraussetzung hierfür ist eine Schnittstelle des Abrechnungsdienstleisters zum Praxisverwaltungsprogramm.

### **AUSBLICK**

In der nächsten Ausgabe widmen wir uns der Digitalisierung des tierärztlichen Praxismarketings. Neben der Website als eine der wichtigsten elektronischen Visitenkarten werden auch auf die Themen Social Media, Bewertungsportale, Suchmaschinenoptimierung und E-Newsletter besprochen.

### Kurz und Knapp

Die Bedeutung der Digitalisierung im Hinblick auf die Praxisorganisation, das Beschaffungsmanagement, die Leistungserbringung und das Finanzmanagement ist bereits heute gegeben. Durch die intelligente Kombination von Bewährtem und Neuerungen lassen sich Digitalisierungsprojekte Schritt für Schritt umsetzen. In den vorgenannten Bereichen sind langfristig sowohl Zeit- als auch Kostenvorteile realisierbar, wenn man z.B. Bestellungen über den WDT-Marktplatz ausführt und die Einlagerung von Waren in einem "Apothekenroboter" organisiert.

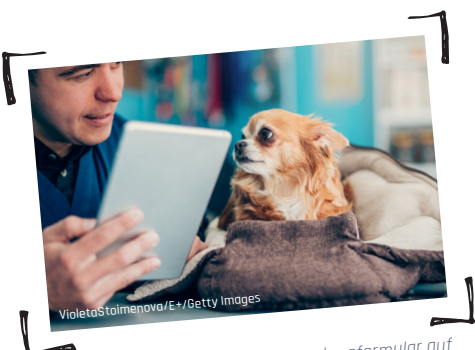

**Abb. 4 |** Der Besitzer kann das Aufnahmeformular auf einem Tablet ausfüllen.

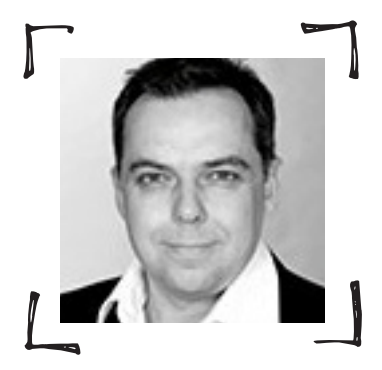

Dipl.-Kfm. Dirk Brennecke IVP Akademie Sophie-Charlotte-Str. 29 49076 Osnabrück

# Exoten in derTierarztpraxis

Fachgerechter Umgang mit Agamen »HEI GE BEHNCKE«

Agamen zählen zu den häufigsten Reptilien, die der Besitzer in der Praxis vorstellt. Die artgeschützten Nachzuchten, die aufgrund von Managementfehlern vorgestellt werden, unterscheiden sich von ungeschützten Importtieren, die überwiegend parasitäre Erkrankungen haben. Beide fordern aufgrund ihres Verhaltens ein unterschiedliches Handling. Helge Behncke gibt Euch praktische Tipps.

### Agamen in der Praxis

Betrachtet man als Außenstehender die Terraristik, ist man sich kaum bewusst, dass die Reptilienhaltung Deutschlands eine sehr lange Tradition hat. Diese deutlich über 100-jährige Haltungserfahrung schlägt sich seit 20 bis 25 Jahren nicht nur in der tiermedizinischen Ausbildung nieder, sondern führt auch zu einer deutlich gestiegenen Erwartungshaltung des Tierhalters an den Tierarzt. Entsprechend selbstverständlich wird somit der Gang zum Tierarzt für den Tierbesitzer. Nach den Schildkröten zählen die Echsen vor den Schlangen zu den am häufigsten gehaltenen Reptilien. Da aus Artenschutzgründen einheimische Eidechsen (abgesehen von versierten Interessierten) schon lange keine Rolle mehr in der Tierhaltung spielen, führen heute "exotische" Echsenarten die Beliebtheitsskala an. So zählen die umgänglichen und einfach zu züchtenden Agamen zu den am häufigsten beim Tierarzt vorgestellten Reptilien.

### Zwei Gruppen mit unterschiedlichen Problemen

In der Überfamilie der Leguanartigen bilden die Agamen neben den Chamäleons die Schwesterfamilie zu den eigentlichen Leguanen. Bei den Agamen handelt es sich um kleine bis mittelgroße Echsen, die sich an alle mäßig warmen bis tropischen Habitate angepasst haben. Sie besiedeln somit vom extremen auch winterkalten Wüstenklima bis hin zum tropisch heißen Regenwald alle Klimazonen der "alten Welt". Das schwerpunktmäßige Verbreitungsgebiet umfasst Afrika, Asien und Australien. Drei Arten erreichen aber auch den südosteuropäischen Raum. So fällt der Hardun (Stellagama stellio) bei der Besichtigung antiker Tempelanlagen im Griechenland- und Türkeiurlaub als scheue, aber relativ große und massige Echse auf. Von den ca. **500 Agamenarten** ist heute allerdings nur noch eine kleine Anzahl terraristisch "interessant".

Unabhängig der verwandtschaftlichen Beziehungen lassen sich Agamen in **zwei Gruppen** einteilen, die gänzlich unterschiedliche tiermedizinische Probleme haben:

1. Zunächst sind die Arten aufzulisten, die bereits seit langer Zeit **(art-)geschützt** sind. Bei diesen Tieren handelt es sich ausschließlich um **Nachzuchten.**  Hier treten Krankheiten in den Vordergrund, die durch die Zucht und Aufzucht sowie fehlerhafte Haltung entstanden sind.

2. Auf der anderen Seite stehen die **ungeschützten Agamenarten**, die als legale Wildfänge oder Farmnachzuchten importiert werden dürfen. Da viele Tiere dieser Arten schreckhaft sind und teilweise ein sehr stürmisches Temperament haben, werden sie sehr häufig mit Schnauzenverletzungen vorgestellt. All diesen **Importtieren** ist außerdem eine enorme Bandbreite an unterschiedlichen parasitären Erkrankungen gemeinsam.

### Ein kurzer Artenüberblick

Neben dem Leopardgecko ist die **Bartagame** die am häufigsten gehaltene Echse in Deutschland. Als waschechter Australier gibt es bei ihr einen "indirekten" Artenschutz.

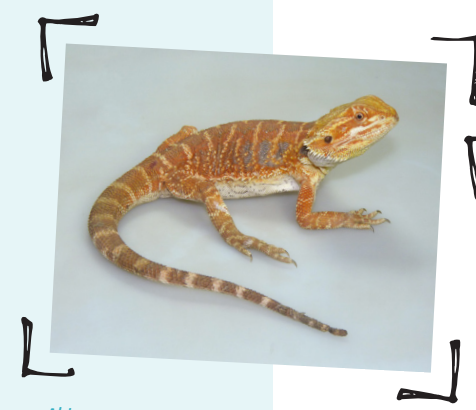

**Abb. 1 |** Die Bartagame wird in unterschiedlichen Farbformen gezüchtet. Hier eine orangefarbene Bartagame mit reduzierten Schuppen (sog. "leatherback"). © Helge Behncke

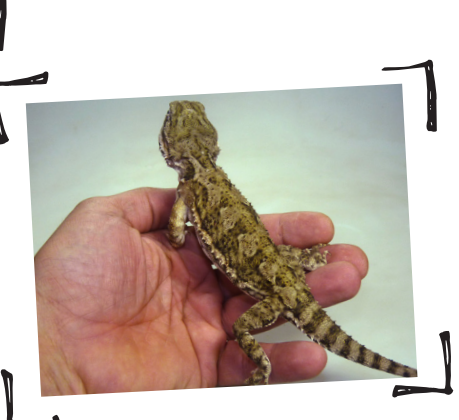

**Abb. 2 |** Sowohl Bartagamen als auch ihre kleine Schwesternart, die Zwergbartagame, sind ruhige und sehr gut zu handelnde Echsen, die sich stressfrei auch auf der Hand untersuchen lassen. © Helge Behncke

**Abb. 3 |** Auch wenn die meisten Menschen Kragenechsen kennen, wissen sie zumeist nicht, dass es sich bei ihnen um Agamen handelt, die ihren Kragen nur bei sehr starker Erregung aufstellen. © Helge Behncke

Ein Fang von Wildfängen und ihr Export ist seit Jahrzehnten verboten, somit sind alle gehaltenen Tiere Nachzuchten. Ihre Popularität verdanken die stacheligen und bis zu 40 cm großen Echsen vor allem der Tatsache, dass sie **schnell zahm** werden. Bartagamen sind aufmerksame Terrarienbewohner, die stark auf das Leben hinter der Scheibe reagieren und somit (eingeschränkt) auch mit ihrem Pfleger kommunizieren können. Zudem sind sie trotz ihrer sehr kräftigen Kiefer dem Menschen gegenüber extrem beißfaul, was sie auch in der Tierarztpraxis zu sehr **umgänglichen Patienten** macht. Auf dem Weg zu einer domestizierten Tierart gibt es von ihr sehr unterschiedliche Farb- (Abb. 1) und Zuchtvarianten. Ebenfalls sehr zahm wird die deutlich kleinere **Zwergbartagame** (Abb. 2). Aber auch die etwas scheueren australischen **Kragenechsen** (Abb. 3) gehören in ihre Verwandtschaft.

Seltener werden die **Dornschwanzagamen** (Abb. 4) oder einfacher nur **Dornschwänze** (Gattung Uromastyx) gehalten. Da es sich bei ihnen um artgeschützte Tiere handelt, werden von diesen Wüstenechsen ebenfalls fast ausschließlich Nachzuchten gehalten. Namensgebend ist bei ihnen der skurrile keulenartige Stachelschwanz. Als reine Vegetarier neigen diese plump wirkenden Agamen ebenfalls sehr selten zum Beißen. Sollten sie beim Handling dennoch zubeißen, wird es allerdings extrem schmerzhaft, da ihre natürliche Nahrung auch harte Samen umfasst.

Deutlich wilder wird es bei den Arten, die (fast ausschließlich) als **Importtiere** nach Deutschland und in den Zoofachhandel gelangen. Hierzu zählen die afrikanischen **Siedler-** sowie die asiatischen **Wasser-** (Abb. 5) und **Bergagamen**, aber auch die **Nackenstachler** (Abb. 6).

#### **Tipp:**

Beim Handling der Importtiere musst Du auf einen sicheren Umgang achten, da die Tiere meist sehr scheu sind und bei Bedrohung beißen.

### **TERMINVERGABE**

Die unglaubliche Bandbreite der **unterschiedlichen Habitat-** und somit **Haltungsansprüche** wirkt sich auch auf die medizinische Betreuung aus. So gilt wie immer in der Exotenmedizin, dass bei der Terminvergabe nach der **genauen Tierart** gefragt wird. Geht es jenseits der häufig gehaltenen Bartagame, die gerne auch mal als "Badagam" oder "Buttergum" bezeichnet wird, um ungewöhnlichere Arten, scheut Euch bitte nicht nach der **genauen Artbezeichnung**  und besser noch nach dem **wissenschaftlichen Namen** zu fragen.

Eine extrem wichtige Hilfestellung für die tierärztliche Behandlung sind folgende Informationen, die im Vorfeld geklärt werden sollten:

- das beobachtete Problem
- das Alter
- der Erwerb
- die klimatischen Gegebenheiten (Temperatur und Luftfeuchtigkeit) im Terrarium
- die Terrariengröße
- Bestandsproblem oder Einzeltierproblem
- wie viele Tiere vorstellig werden

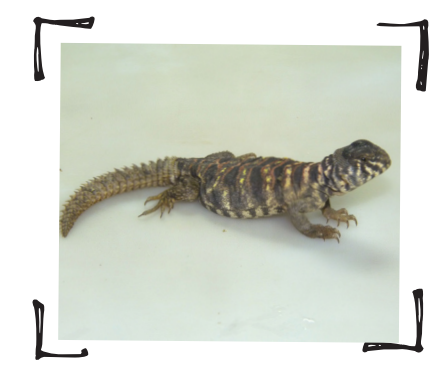

**Abb. 4 |** Dornschwanzagamen werden ebenfalls fast ausschließlich als ruhige und wenig ängstliche Nachzuchten beim Tierarzt vorgestellt. © Helge Behncke

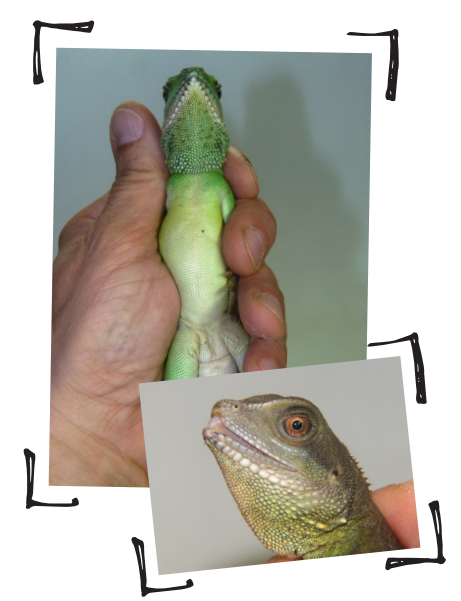

**Abb. 5 |** Wasseragamen sind mit ihrer grünen Farbe sehr attraktive Tiere, die leider fast nur als Wildfang in menschlicher Obhut gehalten werden. Eine gute Fixierung ist bei ihnen unerlässlich. Durch ihr stürmisches Temperament entstehen nicht selten Verletzungen im Maulbereich. © Helge Behncke

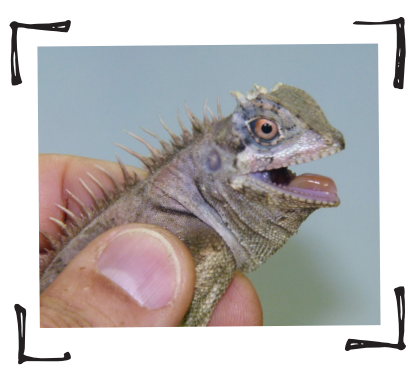

**Abb. 6 |** Auch der Nackenstachler ist eine sehr skurrile Echse, die beim Handling gerne zubeißt. © Helge Behncke

### Gut zu wissen

Anders als beim Hund oder der Katze stört diese deutlich ausführlichere Anamnese allerdings einen zügigen Praxisablauf. Somit kann das Anfertigen eines Fragebogens diese Arbeit erheblich erleichtern. Dies gilt umso mehr, wenn sich die tierärztliche Praxis intensiver mit Exoten und Reptilien beschäftigen möchte.

### Transport in die Praxis

Wie alle Reptilien sind auch Agamen wechselwarme (poikilotherme) Tiere, die stark von den Umgebungsbedingungen abhängig sind. Demzufolge müssen sie auf dem Transport zum Tierarzt vor Kälte, aber auch vor Hitze geschützt werden. Hierfür sind Styroporkisten ideal geeignet. In dieser Transportbox kann das Reptil in ein kleines Plastikterrarium oder eine "Grillendose" gestellt werden. Wichtig für die isolierenden Eigenschaften ist allerdings, dass keine zusätzlichen Löcher in die Box gebohrt werden. Aufgrund des geringen Sauerstoffbedarfs bei den poikilothermen Reptilien ist dies ohnehin nicht nötig.

### **Tipp:**

Der Reptilienhalter freut sich, wenn Du ihm die Styroporverpackungen von gekühlten Medikamenten bzw. aus dem Laborbedarf zu diesem Zweck abgibst.

### Handling von Agamen

Wie immer in der Exotenmedizin gilt in der Tierarztpraxis: Betrachtet alle vorgestellten Tiere als **(stressempfindliche) Wildtiere**. Das bedeutet wiederum für das Handling: Soviel wie nötig, so wenig wie möglich! Bei schnellen unsicheren Bewegungen reagieren die Tiere gestresst, also gilt zudem: Eine hektische Untersuchung macht hektische Tiere.

Legt man einmal die natürliche Scheu vor dem Umgang mit dem unbekannten Tier ab, machen die körperlichen Voraussetzungen das **Handling** der meisten Agamenarten eigentlich relativ **einfach**. Beachtenswert ist bei ihnen als größte Gefahrenquelle vor allem das Maul mit den **spitzen** oder auch mal sehr **scharfen Zähnen**. Die **Krallen** sind zwar ebenfalls relativ **spitz**, aber nicht zum Beuteschlagen geeignet und verursachen somit allenfalls oberflächliche Kratzer. Mit dem Schwanz verteidigen sich selbst große Arten, z.B. Wasseragamen oder Segelechsen, nur selten und dann infolge der fehlenden Körpermasse auch nur wenig schmerzhaft. Kleine Arten können **flink** sein und **klettern**. Haftlamellen, um an senkrechten Wänden entlangzulaufen, haben sie aber nicht. Wirkliche Hürden gibt es im Rahmen einer Untersuchung nicht zu beachten.

#### **Tipp:**

Wie bei der Untersuchung von Kleinstnagern solltest Du im Umgang mit den flinken Tieren unbedingt auf Versteckmöglichkeiten in der Praxis achten.

### Reptilien und Salmonellen!

Immer wieder wird auch in der (tier-)medizinischen Literatur auf die Rolle von Reptilien als Überträger von Salmonellen hingewiesen. Gestützt wird diese These durch allerlei Studien zu der Besiedlung des Darmes bei den Reptiliengruppen mit Salmonellen. Somit sollten in der Tierarztpraxis auch alle Reptilien als **Träger** dieser Infektionserreger angesehen werden. Allerdings lassen sich menschliche Krankheiten durch einen "normalen" hygienischen Um**gang** (Händewaschen und -desinfizieren) verhindern. Grundsätzlich besteht diesbezüglich dadurch keine reelle Gefahr einer Zoonose für das tiermedizinische Personal. Klärende Worte sollte man im Zweifelsfall allerdings dem Halter mitgeben.

Wie bei allen anderen Tieren muss eine (eigentlich) selbstverständliche Grundhygiene eingehalten werden:

- Händewaschen
- kein Küssen
- nicht ins Bett
- kein Bad in der Badewanne

Als besonders **gefährdete Gruppen** sollten Schwangere und Kleinkinder den Umgang mit den Tieren reduzieren und besonders auf die Hygiene achten.

Wie bei den Leguanen müssen die Tiere so fixiert werden, dass sie weder beißen noch kratzen können. Während man sich **ruhige Echsen** wie die Bartagame einfach auf die Hand setzen und leicht am Hals ergreifen kann, fasst man **hektische Tiere** besser von oben. Wenn man die Tiere gleichzeitig am kurzen Hals fixiert und die Vordergliedmaßen nach hinten anlegt, hat man sie sicher fixiert. Infolge der geringen Körpergröße lassen sich fast alle Agamenarten einhändig auf diese Weise bändigen. Lediglich bei **größeren Tieren** sollte man mit der zweiten Hand die Hinterbeine ausgestreckt an den Schwanz anlegen.

### Gut zu wissen

Auch wenn Agamen anders als ihre amerikanischen Gegenstücke – die Leguane – nicht zum selbstständigen Abwerfen des Schwanzes (Autotomie) befähigt sind, sollte der Schwanz jenseits der Basis nicht fixiert werden. Die bei einigen Arten langausgezogene Schwanzspitze gilt als absolutes Tabu und darf auf gar keinen Fall zum alleinigen Halten des Tieres benutzt werden. Mechanische Verletzungen und Abrisse können auch hier folgen.

### Allgemeiner Untersuchungsgang

Im Rahmen der Konsultation muss der Untersucher alle relevanten Körperregionen begutachten. Um die Untersuchung zu erleichtern, setzt dies auch die Kenntnis eines **standardisierten Untersuchungsgangs** bei der TFA voraus.

#### Tipp:

Beschränkst Du Dich auf wenige sichere Handgriffe, kannst Du das Tier schnell und somit stressfrei bei der Untersuchung "präsentieren".

Bevor Du das Tier in die Hand nimmst, solltest Du dem Untersucher Zeit geben, das Tier von **außen** und **oben in seiner Transportbox** zu betrachten.

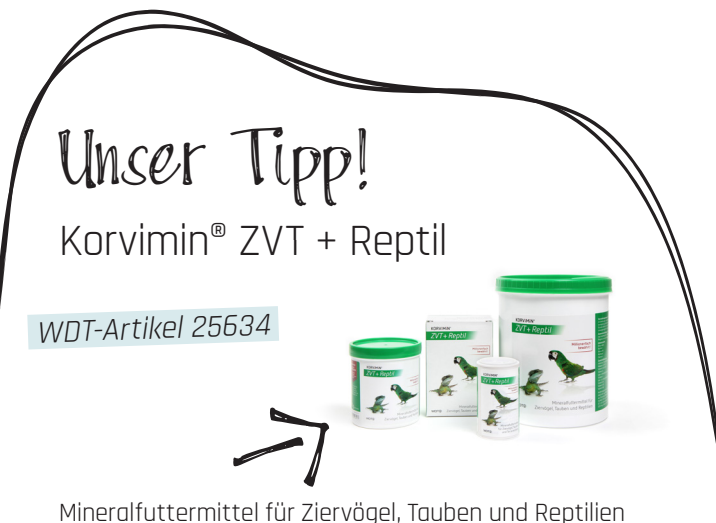

mit lebenswichtigen Vitaminen, Aminosäuren und Spurenelementen, weitere Informationen findest Du auf marktplatz.wdt.de.

In dieser für das Tier noch relativ stressfreien Gesamtsituation spielen unter anderem folgende Fragestellungen eine wichtige Rolle:

- Wie aktiv ist das Tier?
- Wie ist die Körperhaltung?
- Wie reagiert es?
- Wie ist die Atmung?
- Gibt es Atemgeräusche, die man ohne Stethoskop wahrnehmen kann?
- Wie sind der Ernährungszustand und der Wasserhaushalt?
- Gibt es Abweichungen in der Körpersymmetrie?
- Sind alle Gliedmaßen und der Schwanz vorhanden?
- Wie ist die äußere Haut beschaffen?

### Exkurs

Reptilien verfügen über weniger Unterhautfettgewebe als Säugetiere, zudem ist ihre Haut (anders als man oft vermutet) von Natur aus sehr trocken und faltig. Dadurch ist die Beurteilung des Ernährungszustands und des Wasserhaushalts etwas schwieriger als beim Säuger. Recht gut ist dies aber anhand der Beurteilung der markanten Knochenpunkte möglich. Vor allem die Jochbeinbeinbögen im Gesicht, die Schulterknochen, die Dornfortsätze der Wirbel und die Beckenknochen sind bei einem gut genährtem Tier in der Muskulatur eingebettet. Bei einem sehr gut genährtem Tier wölbt sich das Gewebe konvex (nach außen) über die Knochenpunkte hinaus. Umgekehrt fällt die "Muskulatur" bei einem schlechten Ernährungszustand konkav (nach innen gewölbt) ein, sodass die Knochenpunkte "gerippig" vorstehen.

Fällt die Muskulatur innerhalb von wenigen Tagen ein und sinken die Augen stark ein, verursacht nicht der Ernährungszustand ein Problem, sondern der Wasserhaushalt. Das Tier ist dehydriert. Bedingt durch die niedrige Stoffwechselrate können Reptilien, anders als der Besitzer vermutet, nicht in kurzer Zeit abnehmen.

Erst jetzt sollte das Tier in der **Hand fixiert** und zunächst der Kopf gezeigt werden. Interessant sind alle **Körperöffnungen** inklusive des Maules mit dem Maulwinkel und der Schleimhaut, aber auch beide Augen und die Ohrenöffnungen sind elementar wichtig. Da die Oberseite des Tieres bereits begutachtet wurde, zeigst Du nun die **Bauchunterseite** und gibst den Blick auf die **Vordergliedmaßen** und durch Umgreifen auf den **Brustgürtel** frei.

### **Tipp:**

Das Tier wird sehr gestresst reagieren, wenn Du es direkt auf den Rücken drehst. Halte es daher lediglich in die Senkrechte, so bleiben Abwehrreaktionen (Rudern mit Schwanz und Hinterbeinen) auf ein Minimum beschränkt.

Wichtig ist jetzt ebenfalls ein Blick auf die **Kloake**. Zusätzlich sollte der Tierarzt das Tier nun selbst noch einmal **abtasten**, um den Muskeltonus, den Bauch und das Skelettsystem zu untersuchen.

### Kurz und knapp

Agamen zählen zu den am häufigsten vorgestellten Reptilien in der tierärztlichen Praxis. Bei der überwiegenden Mehrzahl handelt es sich um gutmütige und leicht zu handelnde Tiere. Besondere Vorsicht gilt lediglich im Umgang mit den seltener vorgestellten Wildfängen. Bei ihnen handelt es sich oft um hektische und manchmal auch beißfreudige Tiere. Beherzigt man den Hinweis auf ein bedächtiges und ruhiges Handling, besteht bei allen Tieren im Rahmen einer Untersuchung weder für Mensch noch Tier die Gefahr einer ernsthafteren Verletzung.

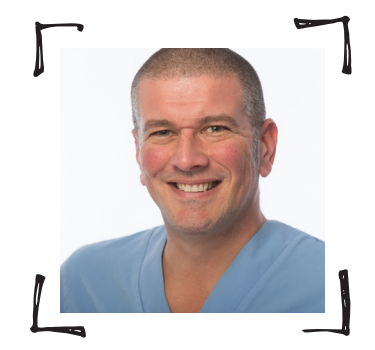

Dr. Helge Behncke Exoten-Praxis Im Untergraben 58/2 79211 Denzlingen www.exoten-praxis.de www.exoten-labor.de info@exoten-praxis.de

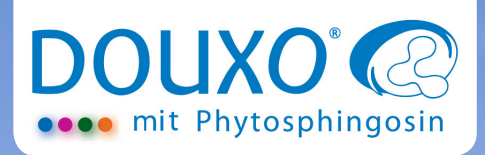

Die Hautbarriere ist ein empfindliches Ökosystem, das bestmögliche Pflege und Schutz benötigt.

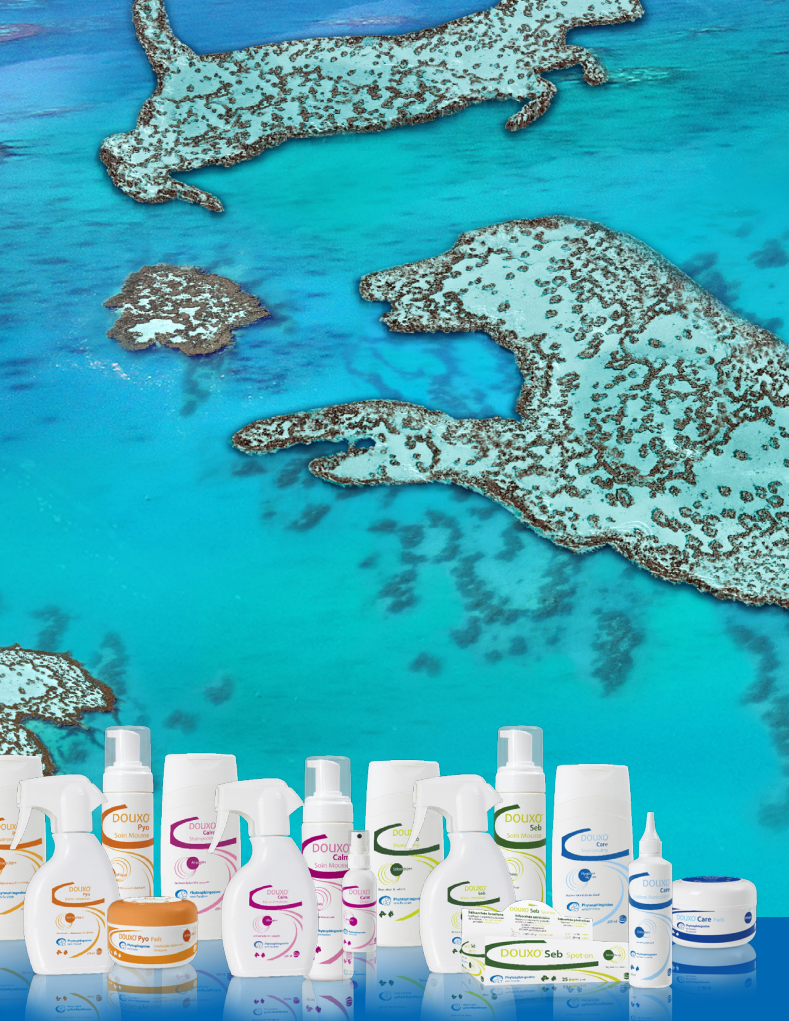

Die Hautbarriere ist der beste natürliche Schutz für die Hautgesundheit von Hund und Katze. Wir alle haben die Verantwortung sie zu schützen.

DOUXO® bietet hierzu die perfekte Balance aus besonders hochqualitativen Inhaltsstoffen und praktischen, einfach anwendbaren Formulierungen.

# 15 **FELIWAY® FRIENDS** für Harmonie im Mehrkatzenhaushalt

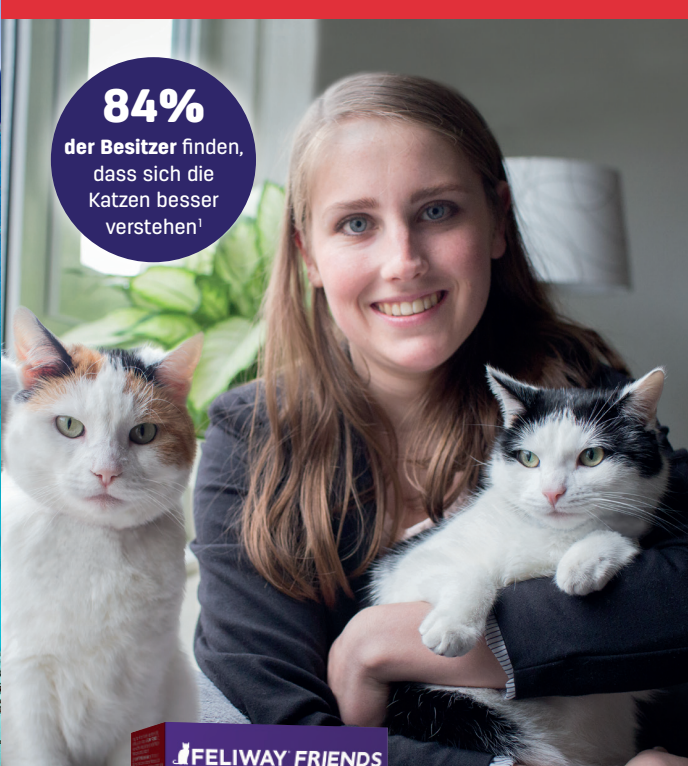

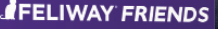

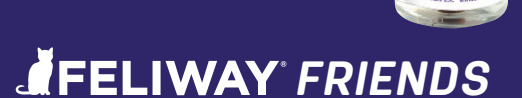

**WAY COIF** 

- Enthält das patentierte Cat Appeasing Pheromone (C.A.P.)
- Das erste Produkt, das wissen schaftlich belegt Spannungen und Konflikte im Mehrkatzenhaushalt reduziert<sup>1</sup>

1 DePorter et al., 2014

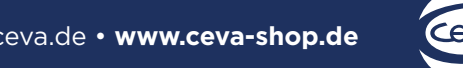

# Bandscheibenvorfall im Bereich der Brustwurbelsäule

## Physiotherapeutische Behandlungsmöglichkeiten beim Kleintier »Cornelia Edler«

Die Brustwirbelsäule ist bei Hunden, insbesondere bei chondrodystrophen (genetisch bedingt kleinwüchsigen) Rassen, vielfältigen Belastungen und frühen Veränderungen ausgesetzt. Dadurch tritt bei diesen Tieren mit kurzen Beinen und einem verhältnismäßig langem Rücken häufig und oft schon frühzeitig ein Bandscheibenvorfall auf. Die daraus resultierenden neurologischen Störungen bedürfen einer intensiven physiotherapeutischen Behandlung.

### Der Bandscheibenvorfall

Die Bandscheiben (Abb. 1) befinden sich zwischen den Wirbelkörpern und bestehen aus einem gallertigem Kern (Nucleus pulposus) und einem Faserring (Anulus fibrosus), der den puffernden Kern an der richtigen Stelle hält. Bei einem Bandscheibenvorfall (Abb. 1) kommt es zu einem Riss im Faserring, weshalb der Kern rausrutschen (Diskusprolaps) und die Nerven des Rückenmarks einengen kann. Grundsätzlich können alle Hunderassen in jedem Alter und in allen Bereichen der Wirbelsäule einen Bandscheibenvorfall erleiden. Doch bei kleinen Hunden kommt es bereits im Alter von 3–6 Jahren zu einer schnellen Veränderung (Degeneration) der Bandscheibe, sodass die Hunde frühzeitig an einem Bandscheibenvorfall erkranken. Dieser befindet sich meistens im Übergang der hinteren Brustwirbelsäule zur vorderen Lendenwirbelsäule.

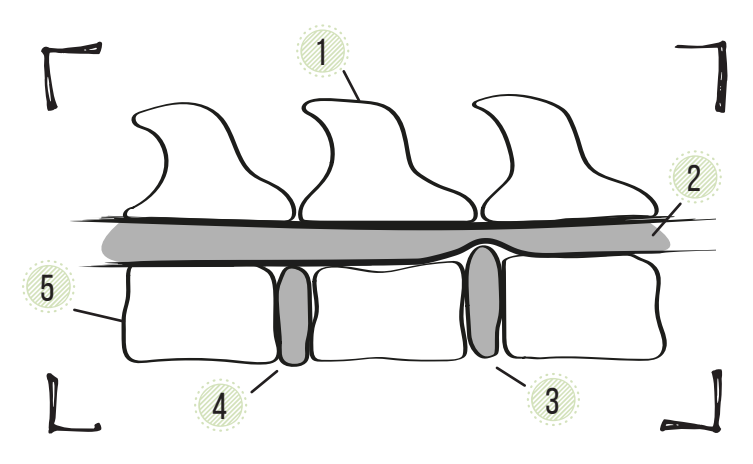

**Abb. 1 |** Schema der Wirbelsäule mit Bandscheibenvorfall: 1. Dornfortsatz, 2. Rückenmark, 3. Bandscheibenvorfall mit Einengung des Rückenmarks, 4. Bandscheibe in physiologischer Lage, 5. Wirbelkörper. © Cornelia Edler

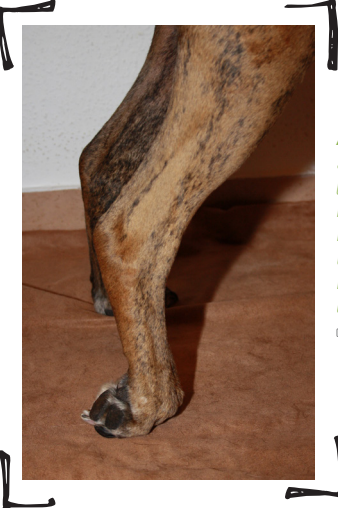

**Abb. 2 |** Fehlende **Stellreaktion** (Propriozeptionsdefizit) in der Hintergliedmaße. Die Fotos wurden mit Unterstützung des Boxerrüden Louis angefertigt. © Cornelia Edler

### Fallbeispiel jasper

Bei unserem Patienten handelt es sich um den 5 Jahre alten weißen Malteser-Mischlingsrüden Jasper. Nach einem wilden Spiel mit seiner Hundefreundin zeigt Jasper am Abend plötzlich starke Schmerzen im Rücken und deutliche **Lähmungserscheinungen** in der Hinterhand. Er lässt die Beinchen hinten schleifen, insbesondere links, und kippt ständig mit der Hinterhand weg.

In der Tierklinik werden bei Jasper starke **Gangstörungen** (Ataxie), die durch eine unvollständige **Lähmung** der **Hintergliedmaßen** (Paraparese) verursacht werden sowie **fehlende Haltungs**und **Stellreaktionen** (Propriozeption, Abb. 2) festgestellt. Die spinalen Reflexe

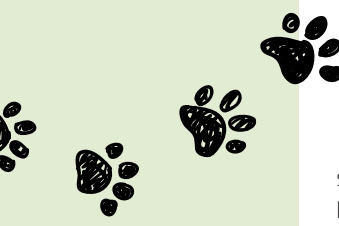

sind normal ausgebildet. Mithilfe der bildgebenden Diagnostik wird ein Bandscheibenvorfall im Bereich der Brustwirbelsäule zwischen dem 10. und 11. Brustwirbel diagnostiziert. Es erfolgt eine sofortige Operation bei der der Wirbelkanal an der entsprechenden Stelle eröffnet wird, um den Rückenmarksnerven wieder ausreichend Platz zu bieten, sodass sie sich erholen können und nicht weiter gequetscht werden.

### Physiotherapeutisches BEHANDI UNGSKONZEPT UND **THERAPIEPI AN**

Nach der Operation zeigt Jasper glücklicherweise eine schnelle Wiederkehr der Spontanmotorik und kann schon am übernächsten Tag wieder selbstständig laufen. Noch ist das Gangbild sehr wackelig und instabil, aber er hat eine gute Prognose eine normale Funktion wiederzuerlangen. Für eine weitere **Verbesserung** und **Stabilisierung**  der Situation ist eine Physiotherapie unerlässlich. Die Rehabilitation beginnt (wenn möglich) schon am 1. Tag nach der Operation, erstreckt sich über mehrere Wochen und fordert viel Mitarbeit vom Besitzer. Die physiotherapeutische Behandlung lässt sich in ein Akut- und ein Aufbaustadium einteilen.

### **AKUTSTADIUM**

In dieser Phase sind folgende physiotherapeutische Maßnahmen empfehlenswert:

- Massagen
- passives Bewegen der Hintergliedmaßen
- spezielle Beuge- und Streckübungen

Kann ein Patient noch nicht stehen, beginnt man im Liegen mit **Massage**  und passiven Bewegungsübungen. Die Massage wird an den Hintergliedmaßen bzw. an den gelähmten Gliedmaßen durchgeführt. Hier darf sie nach anfänglicher Gewöhnung auch schon kräftiger durchgeführt werden (tonisierend), um den **Muskeltonus zu verbessern**. Eine Massage der Hinterbeine ist vier- bis fünfmal täglich für 5–10 Minuten empfehlenswert.

### Gut zu wissen

Am Rücken im Bereich des Vorfalls bzw. der Operationswunde ist Vorsicht geboten, um dort keine erneute Symptomatik oder Schmerzen auszulösen. Hier kann man sich auf das Gebiet der umliegenden, ggf. verspannten Bereiche konzentrieren und diese mit sanftem Druck entspannen (detonisieren).

Bei der **passiven Bewegung** liegt der Hund in Seitenlage. Du kannst das Hinterbein wie bei einer Laufbewegung ohne Widerstand sanft beugen und wieder strecken. Die Übung hält die Bewegungsfähigkeit der Muskeln und Gelenke aufrecht und kann ebenfalls vier- bis fünfmal täglich durchgeführt und jeweils fünf- bis zehnmal (je nach Ausdauer des Patienten) wiederholt werden.

Im Stand kannst Du **kombinierte Beuge-** und **Streckübungen** mit dem Hund durchführen. Dafür hälst Du das Bein unter der Pfote und hebst es für 5–6 Sekunden an. Die andere Hand stützt das Tier und übt gleichzeitig leichten Druck von oben auf das Kreuzbein aus. Du kannst die Übung fünfmal (bis

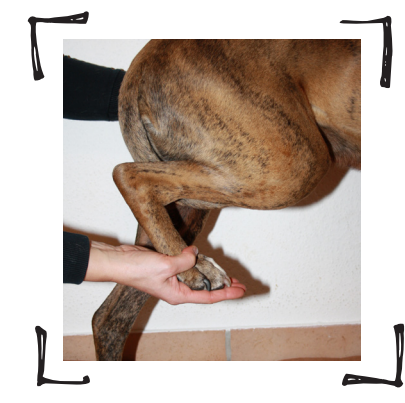

**Abb. 3 |** Kombinierte Beuge- und Streckübung am Hinterbein. © Cornelia Edler

### Gut zu wissen

Das erste Ziel der physiotherapeutischen Behandlung ist die Wiederherstellung der Stabilität (Rumpfstabilität, Stehfähigkeit). Förderung der Motorik und Beweglichkeit durch Gangschulung, Koordinations-/Reflextraining sowie Kraftaufbau gewinnen dann an Bedeutung, wenn der Patient erste Gehversuche macht.

zehnmal) wiederholen. Idealerweise erhälst Du einen leichten Gegendruck auf der angehobenen Seite und der Patient versucht beim Nachlassen des Druckes das Bein aktiv zu strecken, gleichzeitig wird das Standbein vermehrt belastet. Kann das Tier noch nicht stehen, führst Du die Übung im Liegen durch und lässt das Tier gegen den Druck Deiner Hände arbeiten.

### **AUFBAUSTADIUM**

In dieser Phase sind folgende physiotherapeutische Maßnahmen empfehlenswert:

- Weiterführen der Anwendungen aus dem Akutstadium
- stabilisierende Umkehr (adaptierte PNF-Technik)
- reflexinduziertes Training, z.B. reflexinduziertes Training nach Alexander (RITA)
- aktive Bewegungstherapie
	- Schwimmen oder Unterwasserlaufband (Hydrotherapie)
	- Widerstandsübungen (isometrische Übungen)
	- propriozeptiver Bewegungsparcours (z.B. Slalom und Cavaletti)

Nach **10–14 Tagen** ist die erste Abheilung und Stabilisierung erfolgt, sodass noch mehr Übungen hinzukommen können. Es eignen sich Übungen wie die **stabilisierende Umkehr**, die auf dem Prinzip der **PNF** (propriozeptive neuromuskuläre Fazilitation zur Anregung von Nervenbahnen, Artikel: Cauda equina, Ausgabe 5/18) basiert und die Bewegung in isometrische Kontraktionen umwandelt. Durch den schnellen Wechsel zwischen der Anspannung von Streck- und Beugemuskulatur, ohne dass eine Entspannung ermöglicht wird, wird die Muskulatur aktiviert und eine isometrische Kontraktion ausgelöst. Dies führt zur Kräftigung und Aktivierung der Muskulatur. Dabei übst Du Druck auf die vordere Oberschenkelmuskulatur aus (Abb. 4a), bis Du eine Anspannung merkst (**stabilisierende Umkehr**) und hälst die Spannung für 7–15 Sekunden. Dann fasst Du sehr schnell um und übst Druck auf die hintere Oberschenkelmuskulatur aus (Abb. 4b) und hälst die Spannung ebenso lange. Diese Übung kannst Du fünf- bis zehnmal täglich wiederholen.

Sehr gut geeignet sind außerdem Übungen, die sich die Reflexbahnen zunutze machen. Bei dem von Frau **Alexander** entwickelten **reflexinduziertem Training** (RITA) wird zunächst der **Flexorreflex** (Beugereflex) angeregt (Abb. 5). Dabei kneifst Du in die Zwischenzehenhaut der beiden äußeren oder mittleren Zehen. Anschließend löst Du in schneller Abfolge den Extensorreflex (Streckreflex) durch Reiben der Pfotenballen aus. Nach drei- bis maximal fünfmaligem Auslösen wird die Reaktion und somit die angestrebte Laufbewegung schneller. Die Übungen kannst Du im 2-tägigen Rhythmus anfänglich im Liegen oder später im Stand durchführen. Auch der **Flexorreflex** allein sowie der **Patellarreflex** (Schnippen gegen die Patellarsehne) können als einzelne Übungen effektiv genutzt werden.

Zur weiteren Verbesserung der Koordination und Kräftigung kannst Du Übungen der **aktiven Bewegungstherapie** mit dem Hund durchführen. Bei der **Hydrotherapie** wird der Wasserwiderstand genutzt. Besteht die Möglichkeit, sollte der Patient zwei- bis dreimal täglich 5–10 Minuten schwimmen. Wenn nötig, z.B. wenn der Patient noch nicht alleine stehfähig ist, können

# Unser Tipp!

Omega-3 Support

WDT-Artikel: 25508

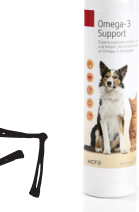

Ergänzungsfuttermittel für Hunde und Katzen, mit einem hohen Gehalt an Omega-3-Fettsäuren, vor allem EPA und DHA. Weitere Informationen findest Du auf marktplatz.wdt.de.

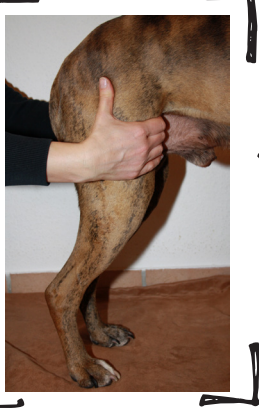

**Abb. 4a |** Stabilisierende Umkehr an der Hinterhand. © Cornelia Edler

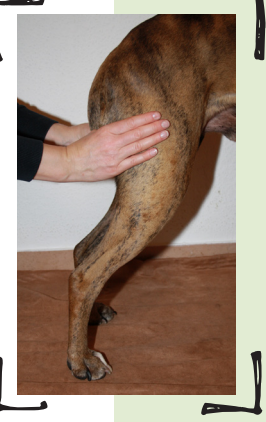

**Abb. 4b**  © Cornelia Edler

Schwimmhilfen oder Haltegurte genutzt werden. Alternativ kann ein Unterwasserlaufband genutzt werden.

#### **Tipp:**

### **Wichtig bei der Hydrotherapie ist, dass die Tiere nicht zu stark ermüden, um ihre Motivation aufrechtzuhalten.**

Zur weiteren Verbesserung des Gleichgewichts und der Kräftigung eignen sich **Haltewiderstandsübungen** (isometrische Übungen, Abb. 6). Hier übst Du Druck z.B. auf das Kreuzbein aus und hälst ihn mindestens 6 Sekunden, bevor Du ihn wieder löst. Das Tier stemmt sich gegen den Boden und spannt reflektorisch die Muskulatur an.

#### **Tipp:**

**Mit einer weichen Unterlage oder einem Trampolin kannst Du den Effekt verstärken.** 

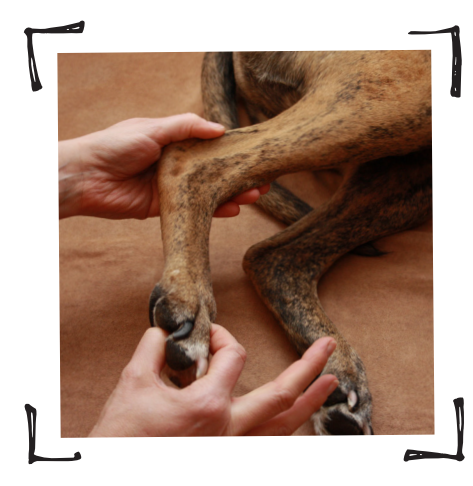

**Abb. 5 |** Auslösen des Flexorreflexes am Hinterbein. © Cornelia Edler

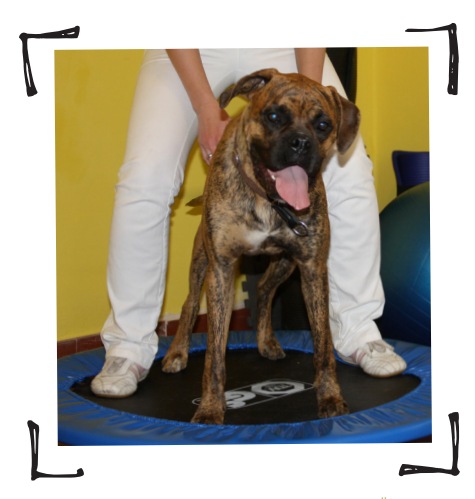

**Abb. 6 |** Widerstandsübung (isometrische Übung) auf dem Trampolin. © Cornelia Edler

Dabei übst Du von vorne und hinten, den Seiten oder nach unten leichten Druck auf den Hund aus, sodass er sich immer wieder austarieren und unterschiedliche Muskelgruppen anspannen muss. Außerdem kannst Du mit Kreisel, Schaukelbrett, Balancekissen, weichen Matten, verschiedenen Untergründen, Slalomstangen und Cavaletti einen **propriozeptiven Parcours** aufbauen, um die Eigenwahrnehmung im Raum (Propriozeption) und die Koordination des Hundes weiter zu verbessern.

### Hausaufgaben für den Besitzer

Wichtig sind Übungen, die der Besitzer zu Hause regelmäßig mit seinem Hund durchführt:

- kontrollierte Bewegungen fördern/Leinenzwang
- passives Bewegen der Hintergliedmaßen
- Bürstenmassage
- Sitz-Platz-Steh-Übungen in schneller Abfolge
- Dreibeinstand (Pfötchen geben)
- Tiefsand und bergauf laufen
- Schwimmen oder durch brusthohes Wasser gehen lassen

Der Besitzer muss in jedem Fall für 4–6 Wochen durch strikten Leinenzwang dafür sorgen, dass sich der Hund nur kontrolliert bewegt. Treppensteigen sowie Springen sollte er verhindern. Für die Bürstenmassage der Gliedmaßen eignen sich Igelbälle. Auch häufige Lagewechsel über Sitz-Steh-Platz-Übungen oder der Dreibeinstand über das Pfötchengeben sind geeignete Übungen für den Besitzer.

### **Tipp:**

**Du kannst ihm empfehlen, dass er bei seinen Spaziergängen ein abwechslungsreiches Gelände mit unterschiedlichen Untergründen nutzen sollte, um den Hund zu trainieren.** 

### KURZ UND KNAPP

Die Physiotherapie ist ein unerlässliches Mittel in der Behandlung von Bandscheibenvorfällen. Schwerpunkte bilden die Wiederherstellung von Stabilität, Koordination, Gleichgewicht und eine Gangschulung.

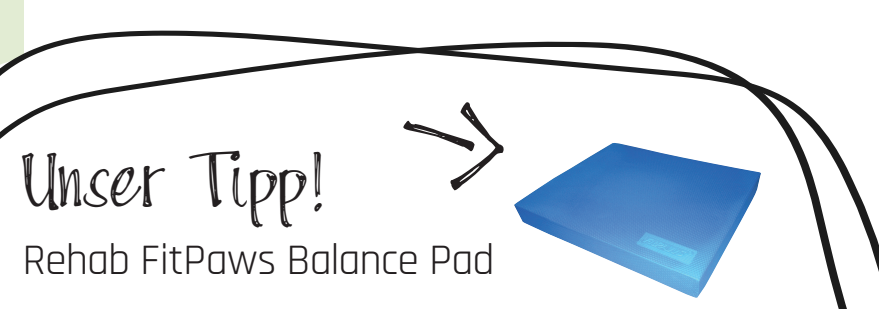

### WDT-Artikel: 92139

Das Rehab FitPaws Balance Pad ist sehr gut als Einstiegstraining für Hunde mit großen Gleichgewichtsdefiziten geeignet. Weitere Informationen findest Du auf marktplatz.wdt.de.

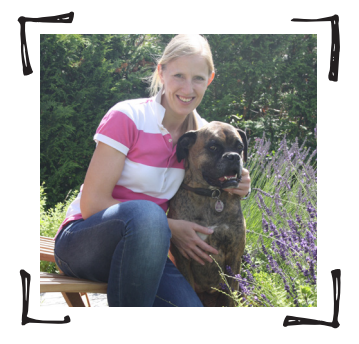

Dr. Cornelia Edler Tierarztpraxis im Gesundheitszentrum Isenbüttel Wiesenhofweg 6 38550 Isenbüttel cornelia.edler@gmx.de

# Aufregung im Serengeti-Park

## Alpaka Ferdinand ist DA! »Julia Bohner,Denyse Bakker, Franziska Henn, Idu Azogu«

Am 15. September 2018 kam nach 21/2 Stunden aktiver Arbeit ein kleines Alpaka namens "Ferdinand" zur Welt. Da er von einem sehr jungen Weibchen geboren wurde, mussten wir beobachten, ob seine Mutter "Fee" genug Milch produzierte und ob sie sich tatsächlich für ihren kleinen Jungen interessierte. Wir separierten beide von der Herde und neugierigen Blicken der Besucher, damit die Mutter sich um ihr frisches Jungtier kümmern konnte.

Ferdinand (Abb. 1) stand nach einer 1/2 Stunde auf seinen wackeligen Beinchen und das Muttertier versorgte ihn liebevoll, es lief hervorragend! Nachdem wir sicher waren, dass es beiden Tieren gut ging, untersuchten wir Ferdinand das erste Mal. Mit einem Körpergewicht von 5,5 kg, einer Körpertemperatur von 38,3 °C und einem gesunden Herz hatte er einen guten Start in sein kleines aufregendes Leben. Nachdem wir die Vitalfunktionen überprüft hatten, fühlten wir vorsichtig den Bauch ab, um die Nabelschnur zu kontrollieren. Dort spürten wir eine kleine Ausbuchtung in Größe eines kleinen Fingers. Dies spricht für einen Nabelbruch, der aufgrund einer nicht vollständig ausgebildeten Bauchdecke entstehen kann. Der Darm drückt einen Teil der Auskleidung der Bauchhöhle durch die Bruchlücke, sodass ein Bruchsack entsteht, der in den Darm vorfallen kann. Ferdinands Nabelbruch war so klein, dass wir uns keine Sorgen machten. Eine Bruchlücke dieser Größe kann sich innerhalb eines Monats von selbst schließen, sodass nur ein sehr geringes Risiko besteht, dass eine Darmschleife eingeklemmt wird. Wir trennten den Nabelstumpf ab, tauchten das Stumpfende in 2,7%ige Jodtinktur und beschlossen, Ferdinand gut zu beobachten und zu prüfen, ob sich das Loch von selbst schließen würde.

In großen Schritten nahm das kleine Alpaka innerhalb von 2 Wochen über 3 kg zu und wuchs "wie Unkraut". Es rannte sorgenfrei herum und war sehr verspielt. Nach 3 Wochen entdeckten wir jedoch, dass das Loch an seinem Nabel nicht kleiner, sondern immer größer wurde. Wir konnten jetzt 2 Finger hineinstecken. Nach 24 Stunden war die Ausbuchtung vergrößert (Abb. 2). Da Ferdinand lethargisch war, unter Verstopfung litt und eine Temperaturerhöhung auf 39,2 °C zeigte, entschieden wir uns für einen sofortigen chirurgischen Eingriff. Wenn eine Darmschleife eingeklemmt und stranguliert wird, wäre dies fatal. Wir machten ein Röntgenbild und einen Ultraschall, um zu sehen, was uns erwartet. Der arme kleine Ferdinand wurde an diesem Morgen sofort für die Operation vorbereitet. Wir legten ihm einen Venenkatheter und er bekam eine Infusion. Die OP fand unter Vollnarkose statt.

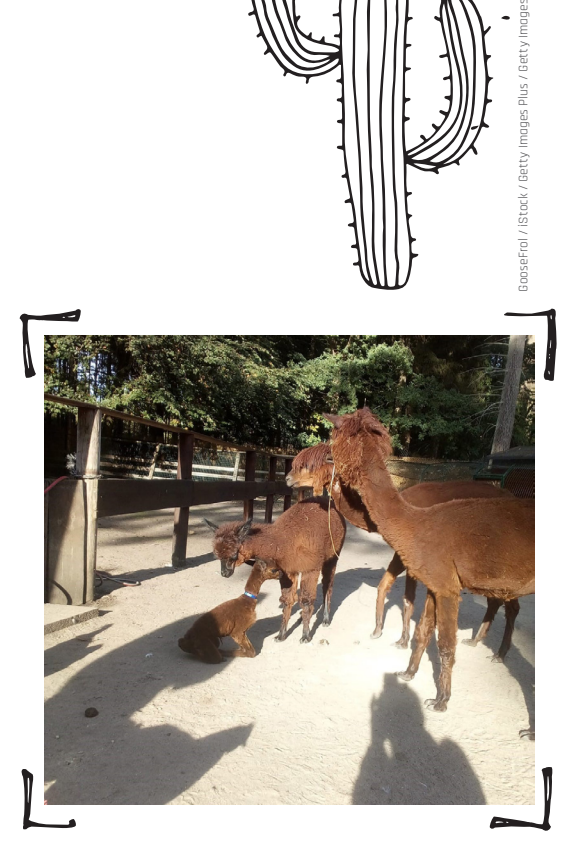

**Abb. 1** | Ferdinand mit seiner Familie. © Serengeti Park

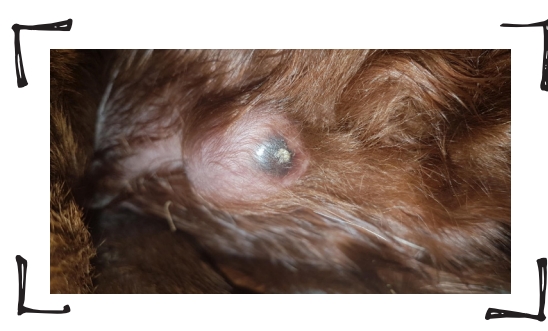

**Abb. 2** | Nabelbruch. © Serengeti Park

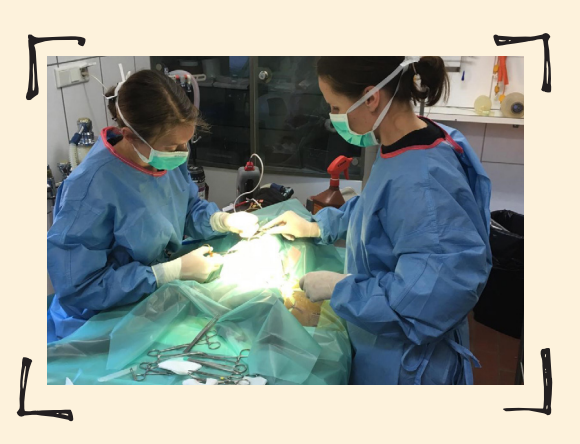

**Abb. 3 | Ferdinand wird operiert.** © Serengeti Park

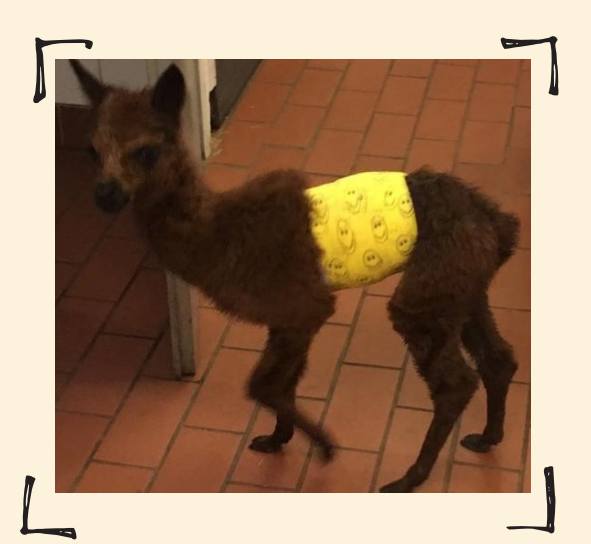

**Abb. 4 | Den WDT-Verband trägt er stolz.** © Serengeti Park

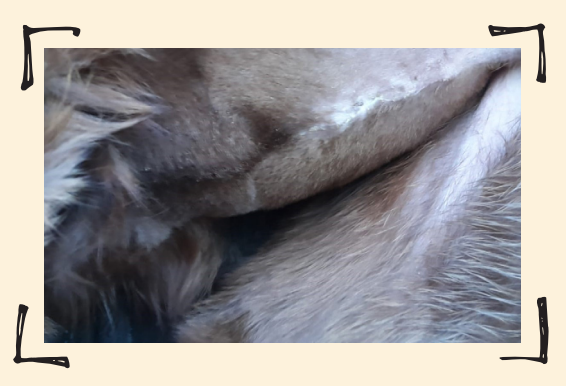

Abb. 5 | Jetzt kann "Ferdinand" wieder toben, die Wunde ist **verheilt.** © Serengeti Park

Unser Tierarzt setzte um den Bruchsack einen Schnitt, um die Bauchwand zu unterminieren, ohne die Bauchhöhle zu eröffnen (Abb. 3). Er setzte Nähte am Rand der Öffnung, um die Bauchdecke zu stabilisieren und alles dort zu platzieren, wo es hingehört. Nach dem Verschluss der verschiedenen Gewebeschichten, der Verabreichung von Antibiotika, der Schmerzmedikation und der Tetanusabdeckung war Ferdinand bereit von der erfolgreichen Operation aufzuwachen. Er bekam einen Bauchverband (Abb. 4), den wir täglich wechselten, damit kein Dreck in die Wunde gelangen konnte. Nach 10 Tagen entfernten wir seine Hautnähte – nun erinnerte nur noch eine kleine Narbe an die Operation. Ferdinand ist so verspielt wie immer und hält die ganze Serengeti-Herde auf Trab (Abb.5)!

### **DANKSAGUNG**

Vielen Dank an die Wirtschaftsgenossenschaft deutscher Tierärzte eG (WDT) und Dr. Thomas Nonnewitz für die geleistete Unterstützung an das Serengeti-Park Department of Research (SPDR) und die Tiermedizinische Abteilung! Danke an Dr. Idu Azogu, Abteilungsleiterin Forschung (SPDR), für die Kontaktherstellung zwischen der WDT und dem Serengeti Park Hodenhagen GmbH.

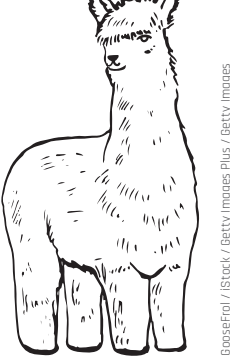

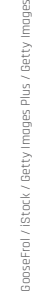

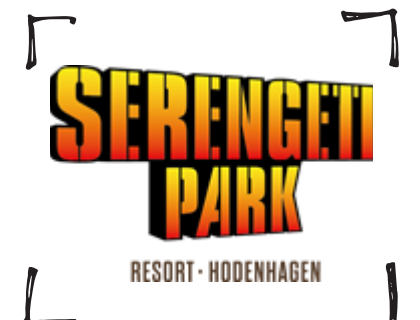

Julia Bohner (Tierarzt) Denyse Bakker (Tierarzt) Franziska Henn (Tiermedizinische Fachangestellte) Dr. Idu Azogu (Abteilungsleiterin Forschung) Serengeti Park Hodenhagen GmbH Am Safaripark 1 29693 Hodenhagen

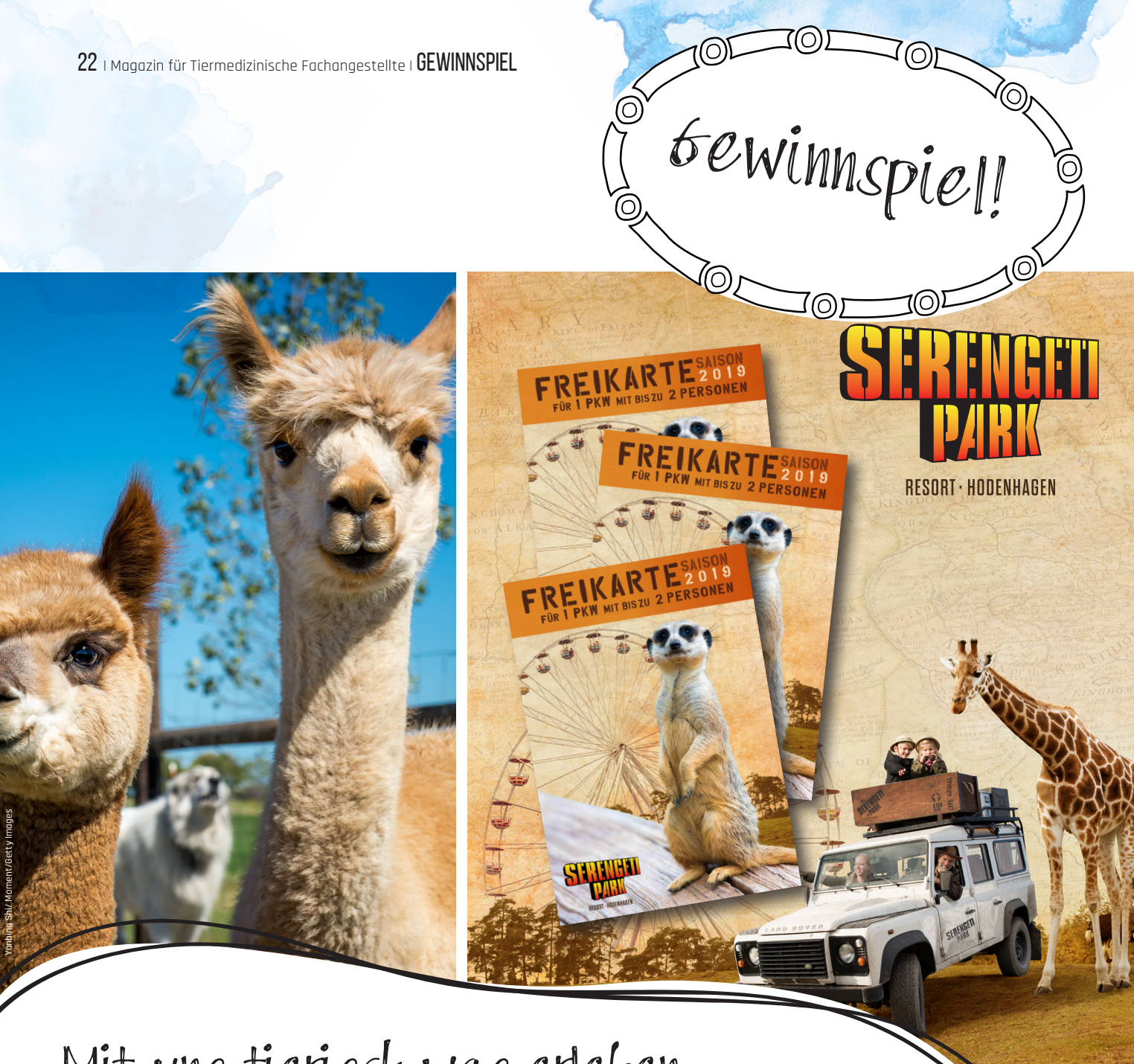

# Mit uns tierisch was erleben.

Gewinnt **3 x eine Freikarte** für den Serengeti Park Hodenhagen oder **einen von 5 Jochen-Schweizer-Gutscheinen** für eine Alpaka-Wanderung.

Für's Mitmachen erhaltet Ihr einen **5,- € Gutscheinrabatt** für Praxisbedarf auf unserem WDT Marktplatz unter www.marktplatz.wdt.de.

Um an der Losung teilzunehmen, folgt dem unten stehenden Link:

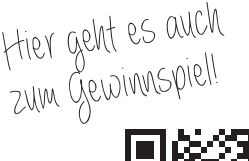

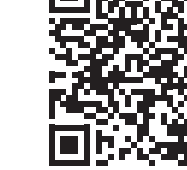

© Serengeti Park

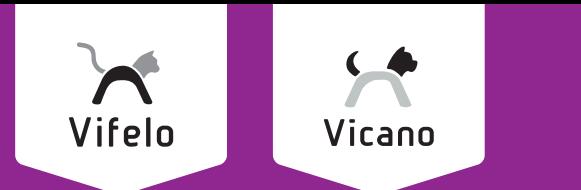

# **Mehr Lebensqualität** für Hunde und Katzen

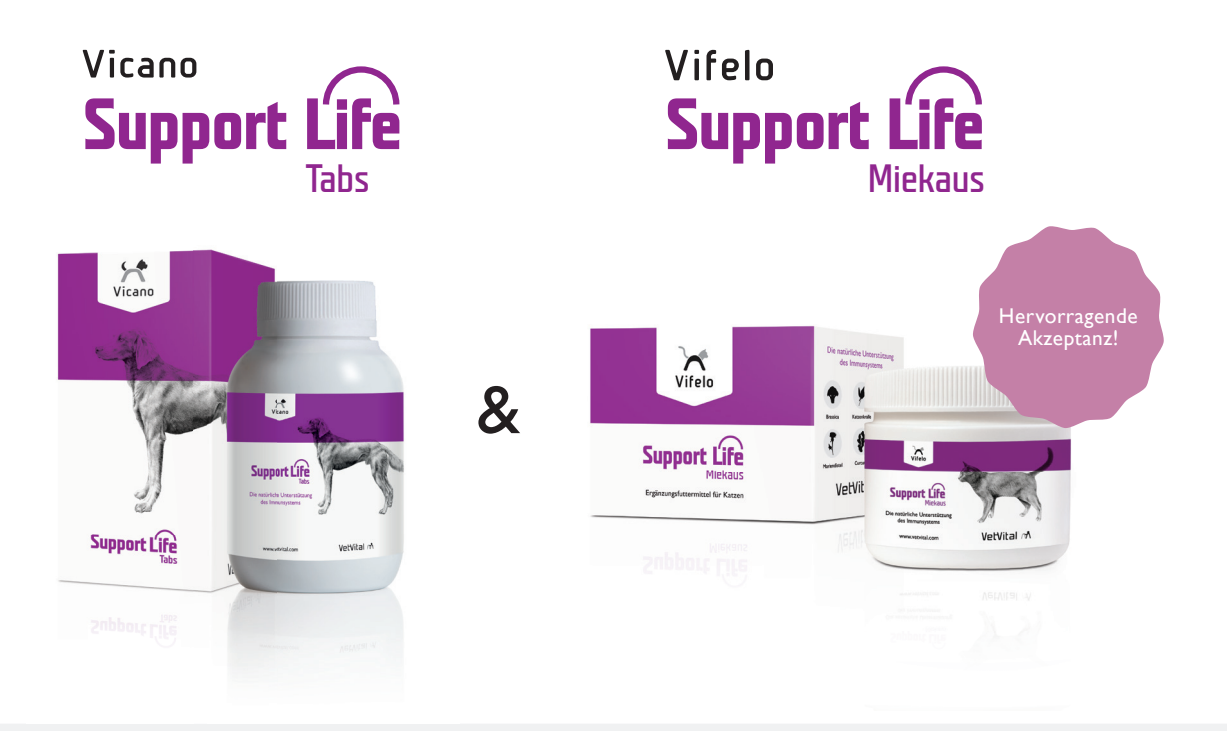

**Die gezielte Stärkung des Immunsystems & natürliche Unterstützung der Krebstherapie**

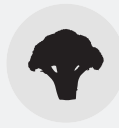

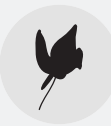

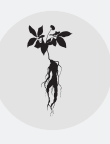

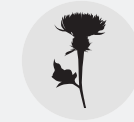

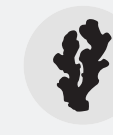

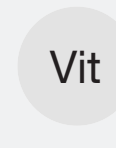

**Brassica Katzenkralle Taigawurzel**

**Mariendistel Curcuma Vitamine**

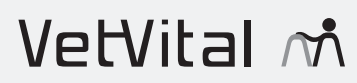

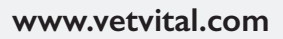

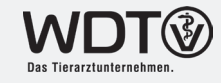

# Original und Fälschung Knobeln mit Kollegen

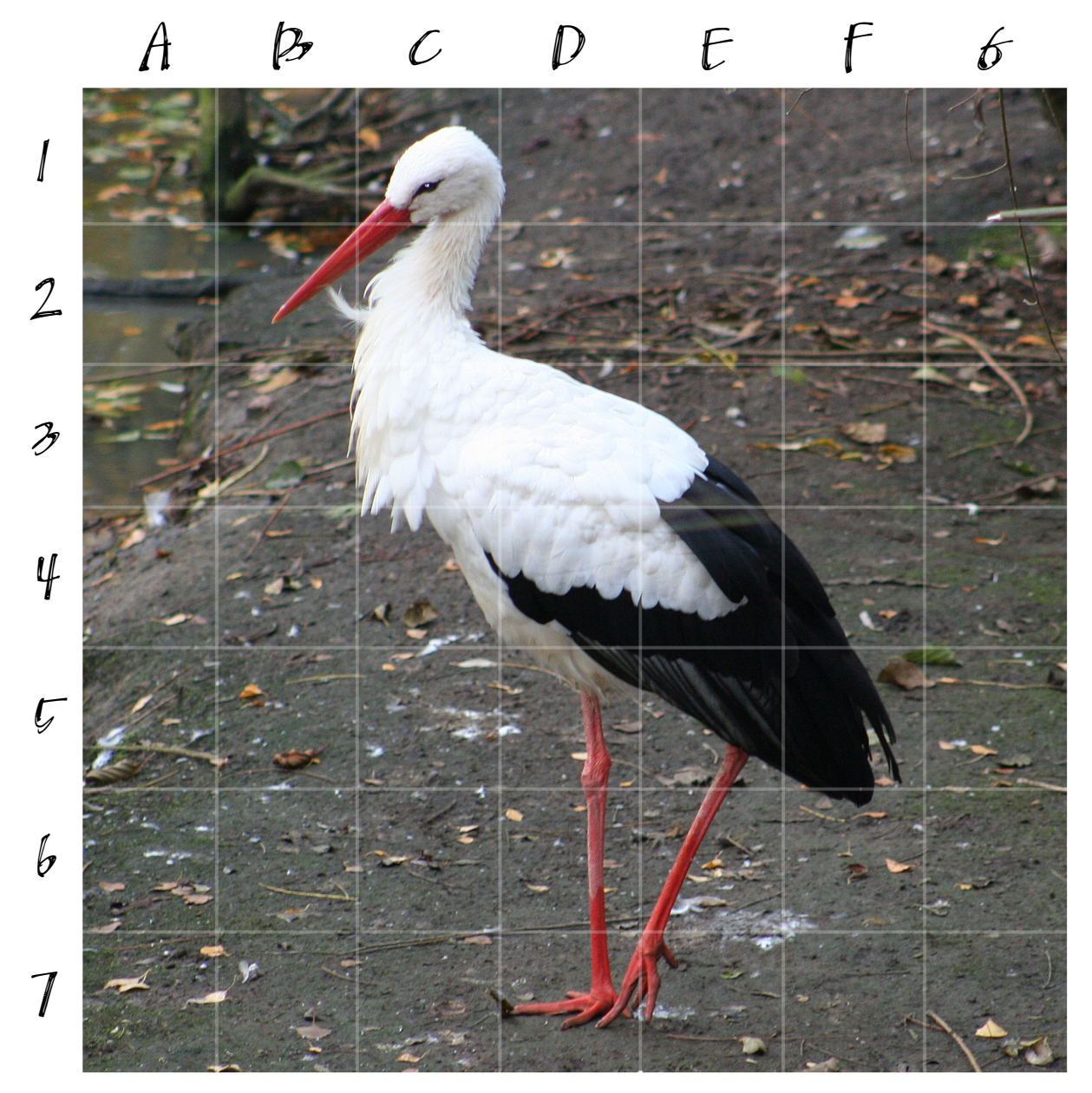

© Jennifer Nehls

# Suchst Du nach einer Antwort?

In der Fälschung (rechtes Bild) haben sich zehn Fehler<br>In der Fälschung (rechtes Bir die Buchstaben und Ziffern in der Fälschung (rechtes Bild) nobelten.<br>eingeschlichen. Notiere Dir die Buchstaben und Ziffern.<br>eingeschlichen. Lage sich die Fehler befinden. eingeschlichen. Nutlere Billemen<br>der Felder, in denen sich die Fehler befinden. Viel Spaß beim Knobeln!

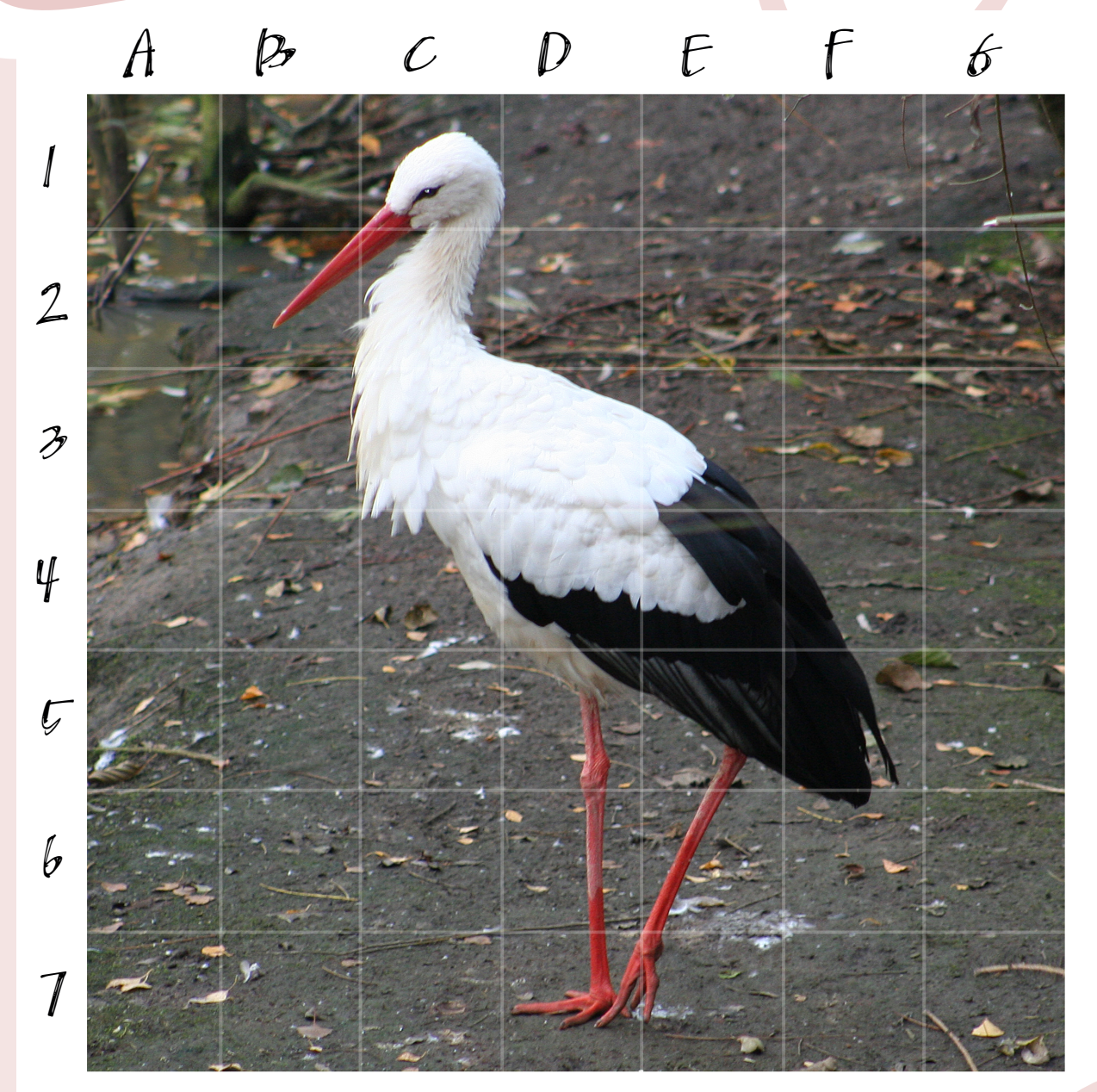

© Helmut Nehls Postproduction

:ɓunsoูๅ A1, A3, B2, B5, D2, D7, E7, F5, G3, G7

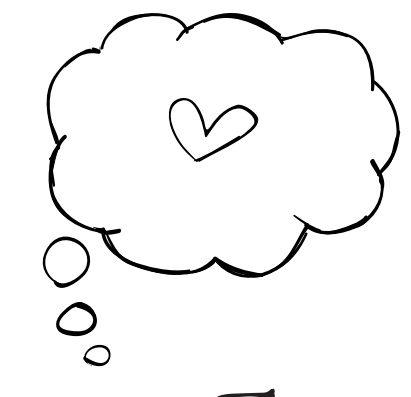

# Spanischer Oliven-Tomaten-Salat mit Kapern

## Zutaten

### **Für den Salat:**

- 10 Oliven mit Paprikafüllung
- 5 Tomaten
- 2 Chicorées
- 1 Schalotte
- 1 EL eingelegte Kapern
- $1/2$  Gurke

### **Für das Dressing:**

- 5 EL Olivenöl
- 2 EL Sherryessig
- 1 TL Paprikapulver Salz

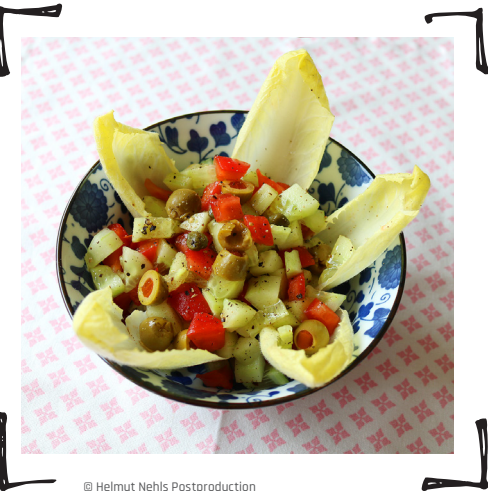

Für das Dressing Essig, Paprikapulver und Salz in einer Schüssel vermengen und das Olivenöl unter ständigem Rühren hinzufügen.

Während die Soße durchzieht, kannst Du die Tomaten waschen und häuten. Nun den Strunk entfernen und das Fleisch der Tomate in kleine Würfel schneiden. Die Gurke schälen, halbieren und ebenfalls würfeln. Den Strunk der Chicorées abschneiden, die einzelnen Blätter lösen und den Salat gründlich mit frischem Wasser waschen. Die Schalotte schälen und mit einem Messer fein hacken. Tomaten- und Gurkenwürfel, Schalotte sowie die abgetropften Oliven und Kapern in eine Schüssel geben und das Dressing vorsichtig unterheben. Anschließend die Chicoréeblätter in die Schüssel dekorieren, servieren und genießen.

### **Tipp:**

**Tomaten häuten macht natürlich etwas Arbeit. Leichter und schneller geht es, wenn Du die Unterseite mit einem Messer kreuzförmig einritzt. Lege die Tomaten nun in eine Schüssel und gib kochendes Wasser darüber. Die Tomaten sollten nicht länger als 10 Sekunden in dem heißen Wasser liegen bleiben. Um zu verhindern, dass sie matschig werden oder an Farbe verlieren, kannst Du sie mithilfe eines Löffels in eine Schüssel mit kaltem Wasser legen. Nun kannst Du die Haut ziemlich einfach mit einem Gemüsemesser lösen. Wer keine Zeit oder Lust dazu hat, kann die Tomaten natürlich auch mit Haut verwerten.** 

Wir wünschen guten Appetit!

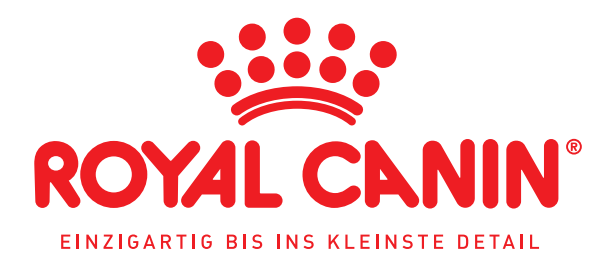

# **WÄHLEN SIE DEN UMFASSENDEN UNTERSTÜTZENDEN ERNÄHRUNGSANSATZ IN DER DERMATOLOGIE**

Dank 50 Jahren Wissenschaft, intensiver Beobachtung und Partnerschaft mit Tierärzten wissen wir, dass eine spezifische Fütterung sowohl für die Diagnostik der allergischen Dermatitis als auch für die langfristige Fütterung genutzt werden kann.

Aus diesem Grund haben wir ein umfangreiches Sortiment an maßgeschneiderten Ernährungslösungen entwickelt. Diese unterstützen Sie in jeder Phase Ihres klinischen Ansatzes – inklusive ANALLERGENIC, welches wir als 1. Wahl zur Durchführung einer Eliminationsdiät bei Futtermittelunverträglichkeit empfehlen.

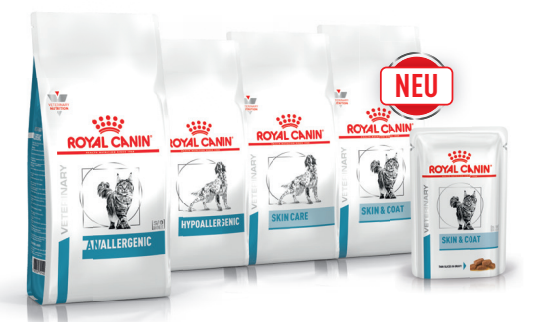

### **BESTELLSERVICE: TEL 02 21 - 93 70 60-610 FAX 02 21 - 93 70 60-810**

 Nutzen Sie die Einkaufsvorteile im ROYAL CANIN® Online-Shop für Tierarztpraxen. Detaillierte Informationen erhalten Sie von Ihrem persönlichen Kundenbetreuer bzw. unter www.royal-canin.de.

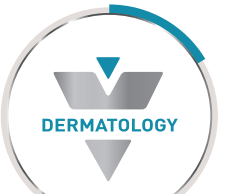

# IT-Sicherheit in der Praxis

Wie Ihr Euch vor Hackerangriffen schützen könnt »Christina Czeschik«

Von Angela Merkel bis Christian Lindner, von Jan Böhmermann bis Til Schweiger, und von T-Mobile bis zum Lukaskrankenhaus in Neuss: In den letzten Monaten scheint es fast so, als könnte jeder Opfer eines Hackerangriffs werden. Muss man sich mit dieser Gefahr abfinden?

Nein, muss man nicht. Wenn in den Medien über "Hackerangriffe" berichtet wird, werden nämlich ganz viele verschiedene Vorkommnisse in einen Topf geworfen. Angreifer können die unterschiedlichsten Ziele verfolgen und haben auch ganz unterschiedliche Fähigkeiten. Es gibt einige einfache Kniffe, mit denen man ihnen das Leben so schwer wie möglich macht – und diese genügen oft schon, um die Mehrheit der Attacken abzuwehren.

### Um welche Daten geht es hier?

In verschiedenen Branchen können unterschiedliche Daten das Ziel von Hackerangriffen sein. Wenn man bei einem schwäbischen Werkzeughersteller arbeitet, dann ist vielleicht das Risiko am höchsten, dass die wertvollen Konstruktionspläne von chinesischen Konkurrenten gehackt werden. Im Gesundheitswesen und der Tiergesundheit sind es jedoch in der Regel andere Daten, die schützenswert sind: die sogenannten **personenbezogenen Daten**. Dieser Begriff umfasst alle Daten, die **Rückschlüsse** auf

eine **konkrete Person** erlauben. Dazu zählen natürlich Daten, die mit persönlichen Namen verknüpft sind. Personenbezogene Daten können aber auch solche sein, die keine Namen enthalten – vorausgesetzt, dass man mit ihnen auf eine bestimmte Person Rückschlüsse ziehen kann.

## Beispiel

Wenn Eure Praxis einen Newsletter für Patientenbesitzer anbietet und Ihr dazu ein Anmeldeformular (Abb. 1) vorhaltet, auf dem nur die E-Mail-Adresse und nicht der Name abgefragt wird, auch dann handelt es sich um persönliche Daten, weil die E-Mail-Adresse einer bestimmten Person zugeordnet werden kann. Das ist beispielsweise der Fall, wenn der Besitzer der E-Mail-Adresse diese selbst einmal in Verbindung mit seinem Namen irgendwo im Netz verwendet hat.

### WESHALB IST DER SCHLITZ VON PERSONENBEZOGENEN DATEN SO WICHTIG?

Moralisch gesehen: Weil der Inhaber der Daten ein **Recht auf Privatsphäre** hat. So darf ein Hundebesitzer darauf vertrauen, dass nicht die ganze Welt

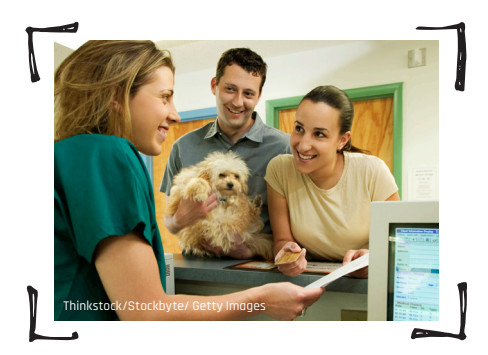

**Abb. 1** | Aufgepasst, die neue

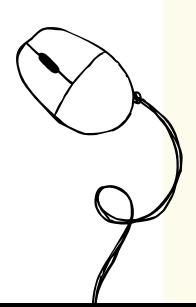

erfährt, an welchem Parasiten Idefix leidet (Abb. 2). Und praktisch gesehen: Wenn in der Praxis der Schutz personenbezogener Daten vernachlässigt wird, dann verstößt man unter Umständen gegen die strenge **deutsche** und **europäische Gesetzgebung**, was zu hohen Bußgeldern führen kann.

### Gut zu wissen

Zwar führt nicht jeder Hackerangriff dazu, dass das Opfer auch noch ein Bußgeld aufgebrummt bekommt; Ihr müsst jedoch im Zweifelsfall beweisen können, dass Ihr nicht die grundlegenden Sicherheitsmaßnahmen vernachlässigt und so den Angriff erst möglich gemacht habt.

### Worauf musst Du konkret ACHTEN?

Bevor wir uns mit den praktischen Maßnahmen beschäftigen, ein kurzer Hinweis: In jeder Praxis müssen die Vorschriften der europäischen DSGVO beachtet werden. Hierfür ist der Praxisinhaber verantwortlich. Aber jetzt Klartext: Wie schützt man die Daten der Patienten, der Besitzer sowie des Praxisteams vor Hackerangriffen?

### IT-Systeme in der Tierarztpraxis

Personenbezogene und andere Daten werden im IT-System der Praxis gespeichert. Dies ist in der Regel mindestens ein **Praxismanagement-System**. Oft kommt auch noch ein **PACS** hinzu, in dem radiologische Bilder (Abb. 3) verwaltet werden, oder andere Spezialsysteme. Die Daten in diesen Systemen werden entweder vor Ort in der Praxis auf einem **eigenen Server** gespeichert oder auf den **Servern des Software-Anbieters**. Dieser wiederum mietet den Speicherplatz oft

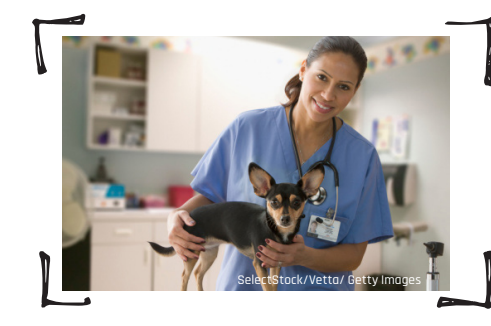

**Abb. 2** | Die Patientendaten

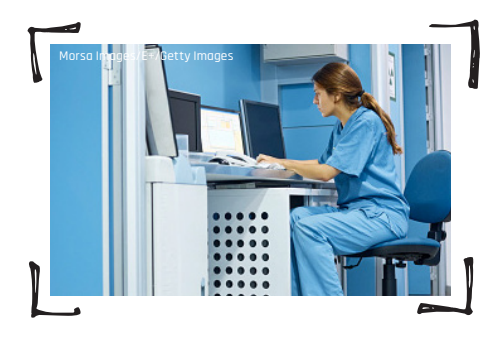

**Abb. 3** | Personenbezogene

von weiteren Anbietern als sogenannte **Cloud**. Die meisten Anbieter arbeiten mit Rechenzentren, die sich in Deutschland befinden. Eine Speicherung von Daten außerhalb der EU (etwa in den USA) ist nur in besonderen Fällen mit der DSGVO vereinbar und sollte daher vermieden werden.

Sowohl bei der Speicherung auf eigenen Servern als auch bei webbasierten Systemen müssen die **Zugangsdaten sorgfältig gehütet** werden. Ein Klebezettel mit Login und Passwort am Bildschirm ist praktisch, aber nicht sicher. Wenn ein Zettel notwendig ist, so sollte er sicher verwahrt werden, etwa in einer **abgeschlossenen Schublade** oder dem **BtM-Fach**.

### Gut zu wissen

Es ist zwar lästig, regelmäßig das Passwort zu ändern (Abb. 4), bietet aber zusätzlichen Schutz vor Angreifern. Aber Vorsicht – wenn das Team seine Passwörter regelmäßig ändern muss, verleitet das dazu, entweder einfache und kurze Passwörter zu verwenden oder das aktuelle Passwort auf einem Klebezettel an einer unsicheren Stelle aufzubewahren. Damit wird der Gewinn an Sicherheit wieder zunichte gemacht. Daher: Bei regelmäßiger Passwortänderung besser einen Passwortmanager verwenden.

Außerdem sollte jedes Mitglied des Teams seine **eigenen Login-Daten** haben und nicht die Daten des Praxismanagers oder des Praxisinhabers mitverwenden. So lässt es sich leichter nachverfolgen, wenn Daten doch einmal in falsche Hände geraten.

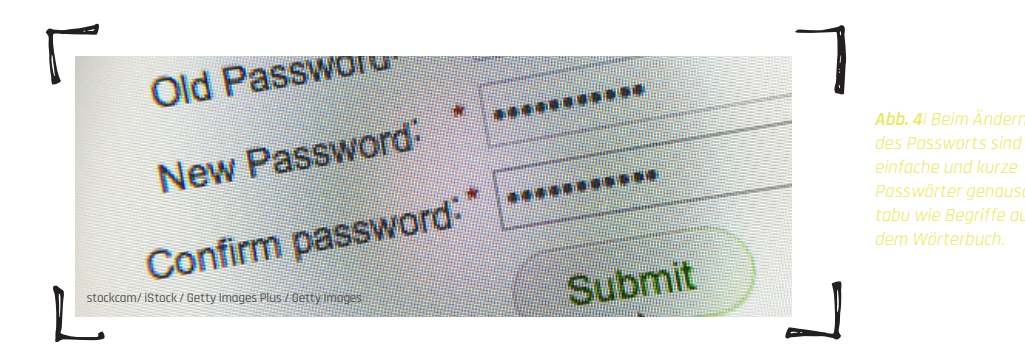

#### **Tipp:**

**Schuldzuweisungen sollten hier aber vermieden werden – wichtiger ist es, sich Maßnahmen zu überlegen, um die Daten in Zukunft sicherer zu halten.**

### Die Praxis im Web

Die meisten Tierarztpraxen haben heutzutage eine Webseite und nutzen E-Mail. Für die Login-Daten zur Webseite gilt das Gleiche wie oben beim Praxisverwaltungssystem beschrieben. Wenn Webseiten es dem Besucher erlauben, selbst Daten einzugeben (beispielsweise mit einem Kontaktformular oder einer Kommentarfunktion), kann dies auch ein Einfallstor für Hacker sein.

#### **Tipp:**

**Wenn die Webseite vom Praxisteam selbst erstellt wurde, sollte ein Experte hinzugezogen werden, um auf solche Sicherheitslücken zu prüfen – ansonsten ist das die Aufgabe des Dienstleisters, der die Seite erstellt hat.**

Im **E-Mail-Verkehr** mit Patientenbesitzern muss man im Hinterkopf behalten, dass E-Mail kein sicherer Kommunikationsweg ist.

#### **Tipp:**

**Der Austausch von persönlichen Daten per E-Mail sollte vermieden werden. Die Mitteilung von Praxisöffnungszeiten oder Hinweise zur Anfahrt und Ähnliches sind dagegen auch per E-Mail in Ordnung.**

Es gibt zwar zahlreiche Lösungen, um **verschlüsselte E-Mails** auszutauschen (z.B. das Plugin Enigmail für den E-Mail-Client Thunderbird), aber die wenigsten Patientenbesitzer wissen mit diesen etwas anzufangen.

Noch gefährlicher allerdings ist E-Mail in Bezug auf **Schadsoftware**. Die meisten Vireninfektionen und Attacken durch Ransomware werden möglich gemacht, in dem ein Praxismitarbeiter den **unbekannten Anhang** einer E-Mail öffnet. Dies führt ein Programm aus, das dann den Rechner infiziert – und von diesem aus womöglich das ganze Praxisnetzwerk.

**Ransomware** sind Viren, die den gesamten Inhalt der Festplatte verschlüsseln und somit unlesbar machen. Dies kann nur mit dem passenden Schlüssel rückgängig gemacht werden, und für diesen verlangen die Angreifer ein Lösegeld (meist in Bitcoin).

Ebenso kritisch sind sogenannte **Phishing-Mails**: Dies sind gefälschte E-Mails, die so aussehen, als kämen sie von einem bekannten Absender, beispielsweise vom Telefonanbieter. Unter einem Vorwand wird der Empfänger dazu verleitet, auf einen Link zu klicken und auf der sich öffnenden Webseite seine Login-Daten einzugeben. Der Angreifer kontrolliert aber diese gefälschte Webseite und gelangt so an die Login-Daten, die er dann im echten System nutzen kann, um sich unter dem Namen des Opfers einzuloggen.

### Tierarztpraxis auf Facebook und WhatsApp?

Seid Ihr in Eurer Mittagspause bei Facebook unterwegs oder schreibt WhatsApp-Nachrichten? Auf keinen Fall sollten **Details** oder **Fotos aus der Praxis** auf eine dieser Plattformen (oder ähnliche) gelangen. Selbst dann, wenn Ihr keine Namen erwähnt, können Patientenbesitzer sich in Beschreibungen wiederfinden. Auch wenn Eure Praxis eine eigene Facebook-Seite hat, solltet Ihr darauf achten, dass auf Fotos nur **Praxis** und/oder **Team** zu sehen sind – und auch nur solche Teammitglieder, die mit dem Foto einverstanden sind.

Eine **Kommunikation mit Patientenbesitzern** über Facebook oder WhatsApp verstößt gegen das Datenschutzgesetz (Abb. 5). Viele Praxen bieten ihren Patientenbesitzern trotzdem die Kontaktaufnahme per WhatsApp an – es ist nun mal eines der schnellsten und praktischsten Medien. Bei der Entscheidung dafür oder dagegen muss der Praxisinhaber das Risiko eines Bußgelds und den Komfort des Patientenbesitzers gegeneinander abwägen. Dies solltet Ihr im Team offen diskutieren.

### Sicheres Passwort

Was macht ein gutes Passwort aus?

- **•** Es enthält sowohl **Klein** als auch **Großbuchstaben**.
- **•** Es enthält zusätzlich **Zahlen** und/oder **Sonderzeichen**.
- **•** Es enthält **keine** Wörter, die im Wörterbuch zu finden sind.
- **•** Je **länger** es ist, desto sicherer. Bei der aktuellen Leistungsfähigkeit der Rechner, die die Angreifer einsetzen können, sind **8 Zeichen** die absolute Untergrenze.
- Es sollte gleichzeitig aber auch gut zu merken sein, damit keine "Zettelwirtschaft" notwendig ist.

Ein Trick, um ein gutes Passwort zu finden: Man denkt sich einen Satz (oder mehrere) aus, den man sich gut merken kann. Beispiel: "Geh um acht Uhr auf den Markt! Ich brauche sechs Eier." Nun wandelt man alle Zahlenwörter in die entsprechenden Zahlen um (sechs = 6) und verwendet alle Anfangsbuchstaben der Wörter in ihrer ursprünglichen Groß- und Kleinschreibung sowie die Satzzeichen.

Das Passwort lautet so: Gu8UadM!Ib6E.

Alternativ kann man Programme verwenden, die Passwörter verschlüsselt speichern und in andere Programme und Webseiten einfügen – sogenannte **Passwortmanager**. Gängige Passwortmanager sind beispielsweise 1Password, KeePass und Dashlane (Vergleich siehe https://trusted.de/passwort-manager). Diese ermöglichen es, sehr lange und komplizierte, also sichere Passwörter zu verwenden und diese sogar regelmäßig zu ändern, ohne dass man vorher ein Gedächtnistraining absolvieren muss.

Der Nachteil eines Passwortmanagers: Auch dieser ist wieder mit einem Passwort geschützt. Wenn dieses in falsche Hände gerät, sind alle dort gespeicherten Passwörter in Gefahr. Dieses "Master"-Passwort muss also besonders sorgfältig gehütet werden.

### Kurz und knapp

In der Tierarztpraxis müssen personenbezogene Daten besonders geschützt werden. Sonst drohen nicht nur Stress in der Praxis und Vertrauensverlust bei Patientenbesitzern, sondern nach DSGVO auch hohe Bußgelder. Um digitale Daten richtig zu schützen, sollte jedes Teammitglied eigene Login-Daten für das Praxissystem haben und diese streng vertraulich behandeln. E-Mails sind kein sicheres Kommunikationsmittel und sollten daher keine personenbezogenen Daten enthalten. Das Teilen von Fotos oder anderen Details aus der Praxis auf sozialen Netzwerken sollte tabu sein.

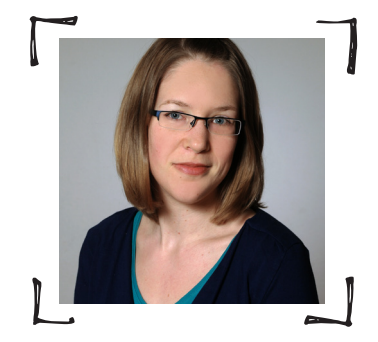

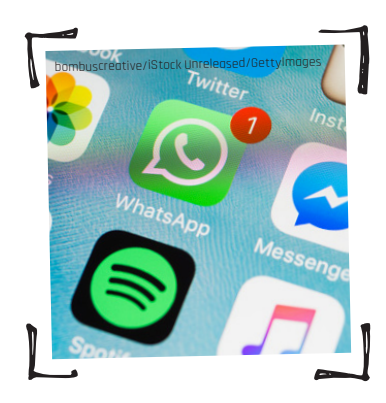

**Abb. 5** | Achtung, Facebook, WhatsApp,

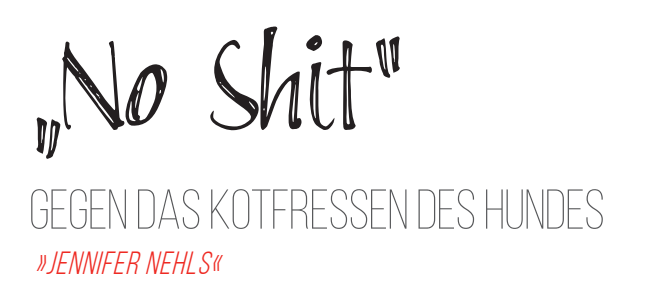

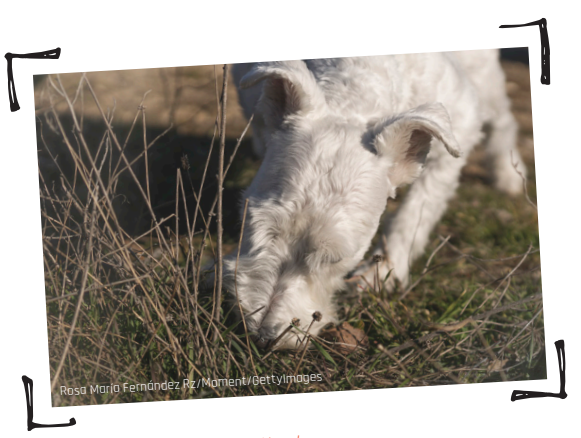

**Abb.1 |** Koprophagie eines Hundes.

Ihr kennt es, wenn die Besitzer über das Kotfressen ihres Hundes klagen. Es ist widerlich, lästig, führt zu einem unangenehmen Geruch aus der Maulhöhle und geht mit der berechtigten Sorge einher, dass sich der Hund mit Parasiten oder anderen Krankheitserregern infiziert. Was tun?

### WARUM FRESSEN HUNDE ÜBERHAUPT KOT?

Einige Hunde fressen ihren eigenen Kot oder den fremder Hunde (Abb. 1) oder anderer Tierarten, beispielsweise den Kot von Pferden, Rindern oder Schafen. Dieses als **Koprophagie** bezeichnete Phänomen tritt besonders häufig bei Hündinnen auf.

In Internetforen bietet das Thema viel Stoff für Diskussionen und Gerüchte unter den Besitzern. Schuld soll ein **Vitamin**-, ein **Energie**- oder **Nährstoffmangel** sein. Bei Schlittenhunden, die täglich bis an ihre Belastungsgrenze gehen, kann das Fressen des eigenen Kotes auf einen akuten Energiemangel hinweisen. Bei unseren Hunden dürfte diese Ursache jedoch eher eine Ausnahme darstellen. Auch Futtermittelanalysen geben in den allermeisten Fällen keinen Hinweis auf eine Mangelernährung, sodass ein Zusammenhang nicht bestätigt werden kann. Die Koprophagie tritt auch bei bedarfsgerecht ernährten Hunden auf. Neueren Erkenntnissen zufolge machen chemisch hergestellte Zusatzstoffe im Futter den Kot für Hunde noch interessanter, sodass es am **Aroma des Kotes** liegen könnte.

Vielfach werden auch **Verhaltensprobleme** oder **Stressoren** des Hundes in diesem Zusammenhang diskutiert. Ungelöste Konflikte, Langeweile, zu wenig Beachtung durch den Besitzer könnten mögliche Ursachen sein. Vielleicht handelt es sich auch um ein **übernommenes Verhalten**, dass der Hund im Welpenalter beim säugenden Muttertier beobachtet hat, die manchmal den Kot ihrer Welpen frisst. Auch **Probleme in der Haltung** kommen als Ursache infrage. Dies ist beispielweise der Fall, wenn viele Hunde auf zu engem Raum ohne Auslauf gehalten werden oder wenn der Zwinger unzureichend gereinigt wird, sodass die Hunde in einem schmutzigen Umfeld leben.

Vielleicht ist das Kotfressen aber auch auf die **stammesgeschichtliche Entwicklung** des Hundes zurückzuführen, schließlich ist der Wolf als Fleisch- und Aasfresser bekannt.

### Exkurs

Der Wolf ist ein Fleisch- und Aasfresser, der bei der Wahl seiner Beute nicht besonders wählerisch ist. Er frisst Elche, Gemsen, Hirsche, junge Wildschweine, Mäuse, Mufflons, Rehe, Reptilien, Schafe, Ziegen, Vögel, aber auch Insekten, Lurche, Kräuter, Gräser und Früchte. Am Tag benötigt er etwa 4 kg Beute. Wölfe jagen im Rudel, sodass sie problemlos auch große Beutetiere erledigen können. Verläuft die Jagd erfolgreich, fressen die Tiere ihre Beute sehr schnell, um sie vor anderen Rudelmitgliedern zu schützen. Dabei nehmen sie große Mengen der Beute zu sich, sodass das Volumen ihres Magens enorme Ausmaße annimmt. Nach der Futteraufnahme folgt eine Zeit des Fastens. So kommen die Tiere gut klar, auch wenn die nächste Jagd nicht erfolgreich ist. Erledigen mehrere Wölfe ein Tier, bestimmt die Rangordnung innerhalb des Rudels, welches Tier zu welchem Zeitpunkt fressen darf.

Natürlich gibt es auch **medizinische Ursachen** für das Kotfressen. Können diese ausgeschlossen werden, spricht der Tierarzt von einer **idiopathischen Koprophagie**, die unabhängig von anderen Krankheiten entstanden ist.

### Welche Medizinischen Ursachen gibt es?

Beschreibt der Besitzer weitere Symptome seines Tieres, ist eine weiterführende Untersuchung unbedingt erforderlich (Abb. 2).

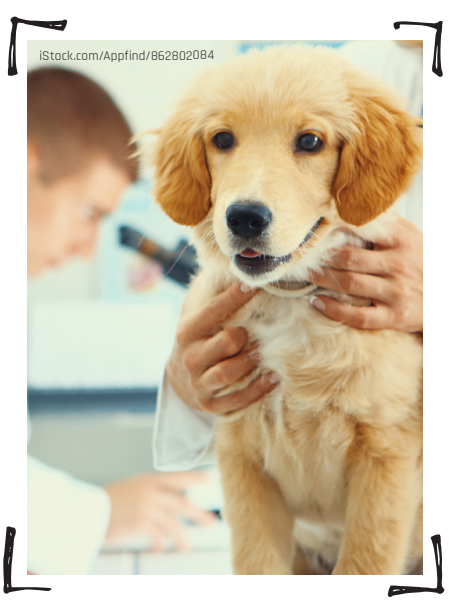

**Abb.2 |** Manchmal gibt eine weiterführende Diagnostik Aufschluss über die Ursache.

Zu den häufigsten medizinischen Ursachen zählen:

- Verdauungsstörungen (Maldigestionssyndrom)
	- exokrine Pankreasinsuffizienz, bei der die Bauchspeicheldrüse nicht ausreichend Enzyme für die Verdauung produziert
	- Gallensäuremangel
- Erkrankungen, die durch eine gestörte Funktion der Hormondrüsen oder eine fehlerhafte Wirkung der Hormone ausgelöst werden (Endokrinopathien)
- Cushing-Syndron (Hyperadrenokortizismus)
- Diabetes mellitus
- starker Befall mit Darmparasiten
	- Einzeller
	- Rundwürmer
	- Bandwürmer
- Medikamente, z.B. Dauertherapie mit Kortison

### Welche diagnostischen Schritte sind erforderlich?

Die Anamnese kann bereits erste Hinweise darauf geben, ob das Verhalten medizinische Ursachen haben kann. Der Tierarzt erfährt, ob der Hund bestimmte Medikamente wie Kortison einnimmt. Trinkt der Hund auffallend viel und setzt er vermehrt Urin ab, besteht der Verdacht auf einen Diabetes mellitus oder ein Cushing-Syndrom. Liegt die letzte Entwurmung längere Zeit zurück oder besteht ein hoher Infektionsdruck, z.B. in einer Tierpension, könnte ein Befall mit Darmparasiten die Ursache sein. Bei starken Durchfällen könnte eine exokrine Pankreasinsuffizienz für die Symptomatik verantwortlich sein. Der allgemeinen klinischen Untersuchung folgen eine Blutuntersuchung, Funktionstests der Nebennieren und Schilddrüse sowie eine Kotuntersuchung (Nativuntersuchung, Flotation, Bestimmung von Chymotrypsin und Elastase).

### Gut zu wissen

Ist der Besitzer unsicher, wie häufig er seinen Hund entwurmen sollte, gib ihm folgenden Link von ESCCAP (European Scientific Counsel Companion Animal Parasites): https://www.hund-katzewuermer.de/parasiten/wuermer/news-tipps/entwurmungstest/. Mithilfe eines einfachen Tests erfährt er individuell für seinen Hund, wie häufig die Entwurmung empfehlenswert ist. Gibt er seine E-Mail-Adresse an, erhält er regelmäßig eine Erinnerung, wenn die nächste Wurmkur fällig ist.

### Welche Risiken birgt das Verhalten?

Die Aufnahme von Pferde-, Rinder- oder Schafkot scheint unbedenklich für den Hund zu sein.

Frisst der Hund den Kot von Katzen oder anderen Hunden, kann er Krankheitserreger aufnehmen, die je nach Erreger eine Infektionsquelle für ihn oder seine Besitzer (Zoonose) darstellen können:

- Bakterien
- Einzeller
- Parasiten
- Viren

**Tipp:** 

**Empfehle dem Besitzer daher, die Kotaufnahme zu unterbinden. Informiere ihn über geeignete Hygienemaßnahmen, insbesondere im Umgang mit Kindern und kranken Menschen (Abb. 3), um das Zoonoserisiko zu senken.** 

Im Rahmen einer **guten Hygiene** sollte das Händewaschen für die Familienmitglieder genauso selbstverständlich sein wie die Tatsache, dass man Hunde nicht küssen oder mit ins Bett nehmen sollte. Ein besonderes Infektionsrisiko besteht für Personen mit einem geschwächten Immunsystem. Dazu zählen Babys und Kleinkinder, alte und kranke Menschen, vor allem aber Personen mit einer Immunschwäche. Sinnvoll ist es zudem, den Kot des eigenen Hundes aufzusammeln und zu entsorgen.

### "No Shit" kann die Lösung sein

Es ist häufig schwierig und frustrierend für den Besitzer die Kotaufnahme seines Hundes dauerhaft zu unterbinden. Konnten medizinische, ernährungsund haltungsbedingte Ursachen sowie Verhaltensprobleme ausgeschlossen werden, blieb dem Besitzer bisher häufig nur die Möglichkeit, seinen Hund anzuleinen oder ihn für die Aufnahme des Kotes zu bestrafen. Manch ein Besitzer versuchte dem Kotfressen durch Geschmacksaversionen entgegenzuwirken, indem er bittere oder scharfe Substanzen unter den Kot mischte.

Die WDT hat mit dem Ergänzungsfuttermitel "No Shit" nun eine Lösung gegen das Kotfressen des Hundes entwickelt. Das Ergänzungsfuttermitel unterstützt die Darmgesundheit und versorgt den Hund mit Vitamin A und D sowie dem Spurenelement Kobalt. Der Inhaltsstoff Yucca schidigera (Abb. 4) verbessert die Qualität des Kotes, reduziert den Fäkalgeruch und die Wahrscheinlichkeit der Koprophagie. "No Shit" weist eine hohe Akzeptanz auf und kann längerfristig verabreicht werden.

#### **Tipp:**

Du kannst den Besitzer darüber informieren, dass er seinem Hund die Tabletten mindestens 6 Wochen lang geben sollte. Die Wahrscheinlichkeit, dass das Tier weiterhin Kot frisst, sinkt bereits nach 2 Wochen.

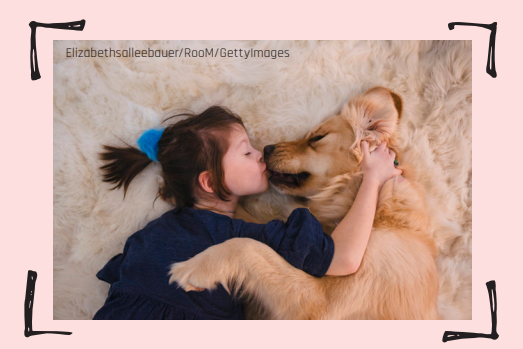

**Abb. 3 |** Das Küssen von Hunden gilt als striktes Tabu!

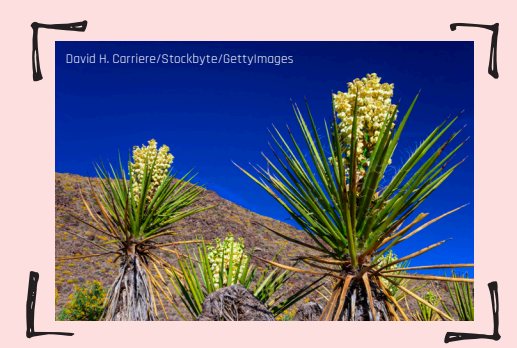

**Abb. 4 |** Yucca schidigera.

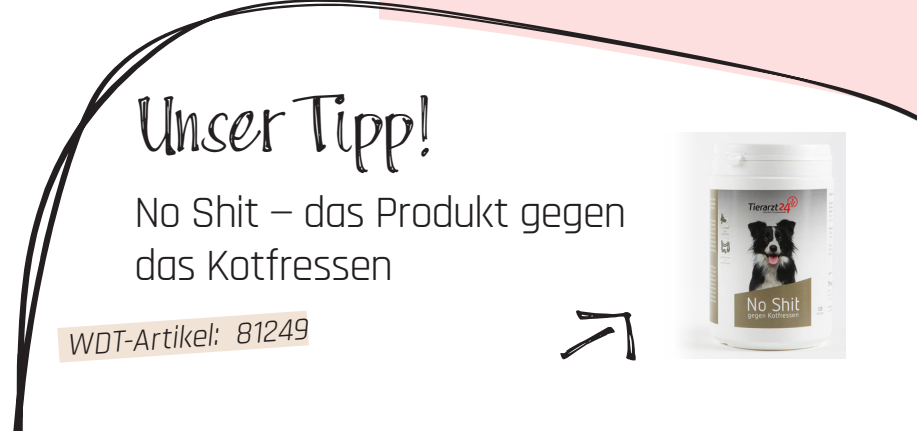

Manch ein Besitzer kennt es: das Kotfressen des Hundes. Es ist lästig, widerlich, führt zu unangenehmen Maulgeruch und geht mit der Sorge einher, dass die Hunde Parasiten und andere Krankheitserreger mit dem Kot aufnehmen. "No shit" kann die Lösung sein.

## Yucca schidigera

Yucca schidigera (Abb. 4) ist eine Pflanzenart, die zur Gattung der Palmlilien gehört und in Mexiko, Kalifornien und anderen Ländern der USA auf steinigen Böden in Wüsten und auf flachen Hügeln wächst. Die Pflanze erreicht eine Wuchshöhe von bis zu 3,5 Metern und kennzeichnet sich durch ihre steifen, glatten, faserförmigen Laubblätter, die bis zu 1,4 Meter lang werden. Ihre kugelförmigen Blüten sind weiß bis cremefarben und manchmal äußerlich violett. Yucca schidigera enthält Saponinextrakte.

In einer Studie untersuchten Weber et al. die Auswirkungen von Yucca schidigera auf die Koprophagie des Hundes. Dafür erhielten 14 gesunde Hündinnen unterschiedlicher Rassen im Alter von 4 bis 14 Jahren, die ihren eigenen Kot frasen, für 1 Monat drei experimentelle trockene Diätfuttermittel, die sich durch den Einschluss von Saponinextrakten unterschieden. Unter der Fütterung einer Yucca-schidigera-haltigen Diät verbesserte sich die Stuhlkonsistenz der Tiere signifikant. Der Fäkalgeruch und die Kophrophagie konnten unter Yucca schidigera reduziert werden.

### KURZ UND KNAPP

Das Kotfressen kann eine lästige Angewohnheit des Hundes sein, aber auch medizinische Ursachen haben, die es abzuklären gilt. Wichtig ist eine gute Hygiene im Umgang mit dem Hund, um das Infektions- und Zoonoserisiko zu senken. Das Ergänzungsfuttermitel "No Shit" reduziert die Wahrscheinlichkeit, dass der Hund weiterhin Kot frisst und ist daher empfehlenswert.

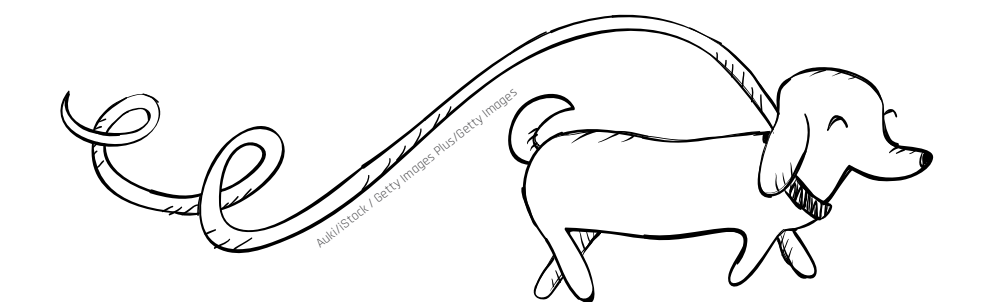

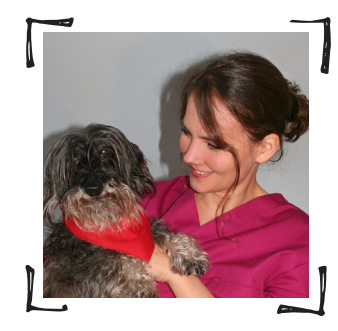

Dr. Jennifer Nehls Pressebüro für Human- und Tiergesundheit Wischhoff 2 21465 Wentorf tfa@drjennifernehls.de

# Die hellste Kerze

oder: Meldepflicht für Mitbewohner »Bettina Peters«

Wisst Ihr, welche Kunden ich am schwierigsten finde? Das sind die, die nichts verstehen, niemals zuhören und dann noch unfreundlich werden. Ein Musterbeispiel aus unserer Praxis: Herr Lunge. Der war um die achtzig, nicht die hellste Kerze auf der Torte, immer schlecht gelaunt und obendrein schwerhörig. Eine fatale Kombination! Mein "schönstes" Erlebnis mit Herrn Lunge begann mit seinem Anruf: Mischling Bodo hatte Kot abgesetzt, in dem "sich Spaghetti bewegten". Klarer Fall. "Das sind Spulwürmer", erklärte ich.

"Häh?", brüllte der Besitzer ziemlich unwirsch in den Hörer.

"Das sind Würmer", wiederholte ich lauter. "Spulwürmer."

"Häh? Wissen Sie nicht, was das ist? Können Sie sonst mal den Chef fragen?"

"Das sind Spul…", begann ich in einer Lautstärke, die alle Anwesenden zusammenzucken ließ.

"Sonst fragen Sie lieber den Chef!", unterbrach mich der Kunde.

Nach mehreren weiteren Versuchen gab ich auf. "Bringen Sie den Kot doch einfach vorbei", schlug ich vor. "Dann sehen wir uns das mal an."

Gefühlte zehn Minuten später hatte Herr Lunge mich verstanden und mit einem gemurmelten "Keine Ahnung, die Frau!" das Telefonat beendet. Etwa eine Stunde später tauchte der Hundebesitzer samt Kot in der Praxis auf. Darin, Ihr werdet es nicht glauben, tummelte sich gleich eine ganze Herde Spulwürmer.

"Das sind Spulwürmer", eröffnete ich dem Kunden also.

Etwa siebzehn "Hähs" später war die Information bei dem mittlerweile arg ungeduldigen Mann angekommen. "Sind Sie sicher?", fragte er misstrauisch.

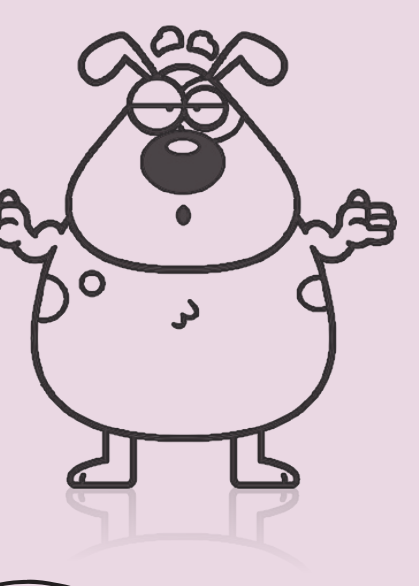

## Unser Tipp! curaVet OvaDiagnost Kotuntersuchungsbesteck

WDT-Artikel 92045

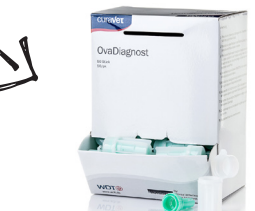

curaVet OvaDiagnost Kotuntersuchungsbesteck für die Flotationsuntersuchung auf Darmparasiten, Spenderpackung mit 50 Bestecken. Weitere Informationen findest Du auf marktplatz.wdt.de.

Nee, war nur geraten!, dachte ich sarkastisch. Natürlich war ich sicher – und bestätigte das wiederholt, bis ich ihn endlich überzeugt hatte. Nun ging's an die Entwurmung. "Ich gebe Ihnen eine Wurmkur für Bodo mit", sagte ich und zückte drei Tabletten – zehn Kilo Hund, eine Tablette jeden Tag. "Davon geben Sie Bodo bitte einmal täglich eine Tablette über drei Tage".

Die unzähligen "Hähs" erspare ich Euch jetzt mal …

"Also drei Tabletten auf einmal. Wie soll ich die denn alle reinkriegen?", motzte Herr Lunge.

"Nein, immer nur eine Tablette. Heute eine, morgen eine, übermorgen eine", stellte ich klar.

"Das sind drei Tabletten!", schrie der Hundebesitzer gereizt.

"Stimmt", bestätigte ich und legte ein verstecktes "Und wo ist jetzt das Problem?" in meine Stimme.

"Drei Tabletten! Eine soll ich geben! Wollen Sie mich verarschen?"

"Auf keinen Fall!", beteuerte ich und erklärte das Ganze erneut. Mehrfach. Immer lauter. Und, ich gebe zu, auch ich war mittlerweile genervt.

Als der Groschen endlich gefallen war, wusste Herr Lunge wenigstens genau, wer schuld gewesen war: "Das hätten Sie auch von vornherein sagen können!", wetterte er, bezahlte die Tabletten und machte sich kopfschüttelnd davon.

Erschöpft entsorgte ich den verwurmten Kot und widmete mich wieder den "normalen" Kunden. Bis Bodos Besitzer erneut anrief.

"Meine Tochter ist gerade hier", brüllte er in den Hörer, "die hat studiert und ist sehr intelligent."

Ist bestimmt adoptiert, dachte ich böse und unterdrückte ein Grinsen. Nicht sehr nett, ich weiß. Der hatte mich aber auch echt geärgert!

Bevor ich angemessen reagieren konnte, meckerte Herr Lunge weiter: "Meine Tochter sagt, das mit den Würmern muss gemeldet werden. Beim Gesundheitsamt."

"Nein, keine Sorge", widersprach ich, "für Würmer besteht keine Meldepflicht."

"Sonst fragen Sie lieber Ihren Chef!", befahl der Anrufer.

"Häh?", fragte ich zur Abwechslung, fassungslos.

"Wegen der Meldepflicht! Das müssen Sie doch wissen!"

"Das weiß ich auch! Für Würmer gibt's keine Meldepflicht! Sonst wäre ich den ganzen Tag nur am melden!", brach es aus mir heraus.

"Hoffen wir mal, dass das stimmt!", giftete Herr Lunge und beendete das Gespräch.

Meldepflicht! Für Würmer! Wenn überhaupt, melde ich demnächst blöde Kundenanfragen!, dachte ich wütend. Und Ihre setze ich ganz oben auf die Liste!

> Bettina Peters Dopheide 24 33758 Schloß Holte-Stukenbrock www.hundkatzegraus.de info@hundkatzegraus.de

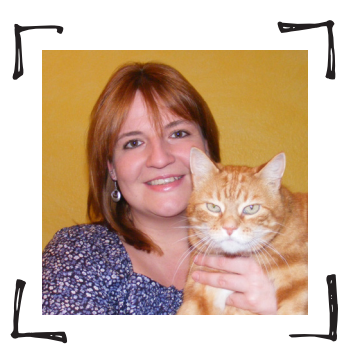

# Praxispause

Erholsam durch die nacht »nadine bewernick«

Gut ein Drittel unseres Lebens verbringen wir im Schlaf. Für den Menschen ist der Schlaf genauso essenziell wie Sauerstoff, Wasser und Nahrung. Schlaf ist so wichtig, weil währenddessen viele Eindrücke und Themen verarbeitet werden, zudem wird im Schlaf gelernt und Problemlöseprozesse finden statt. Schlaf- und Hirnforscher gehen inzwischen davon aus, dass das Gehirn in der Nacht intensiv damit befasst ist, die Informationen des Tages zu verarbeiten. Beispielsweise sortiert das Gehirn die wichtigen von den unwichtigen Informationen. Somit führt ein dauerhafter Schlafmangel zu ernsthaften körperlichen und geistigen Problemen.

### Der richtige Schlafrhythmus

Regelmäßige Schlafzeiten sind eine der wichtigsten Voraussetzungen für einen gesunden Schlaf. Du solltest jeden Tag einen (ungefähr) regelmäßigen Tagesablauf haben. Die Einschlafzeit und Aufwachzeit sollte nicht 1,5 Stunden von der gewöhnlichen Einschlafzeit und Aufwachzeit abweichen. Auch das Verhältnis zwischen Belastung und Erholung am Tag sollte sich einpendeln. Wenn der Stress Überhand nimmt, solltest Du Dir unbedingt eine Pause gönnen. Dann kannst Du mit mehr Elan an die Herausforderungen im Beruf und im privaten Bereich herangehen.

Leidest Du bereits an Schlafstörungen, bewahre Ruhe und Gelassenheit. So verfällst Du nicht gleich in Panik. Einschlafrituale, z.B. Atemübungen, können helfen Deine Schlafqualität zu verbessern. Hierzu zählen insbesondere Yoga und autogenes Training, welche zu einer ruhigen und regelmäßigen Atmung verhelfen.

### Erholsamer Schlaf braucht Harmonie

Versuch Deine Emotionen zu steuern. Bring Dich in gute Stimmung und vergiss das Lachen nicht! Ein Dankbarkeitsritual vor dem Schlafengehen kann sich sehr positiv auf unsere allgemeine Stimmung und in weiterer Folge auf unsere Erholung auswirken.

Das richtige Aufwachen ist zudem entscheidend. Zeig dem Morgen, wer der Boss ist! Beim Wachwerden spielt die Biologie eine wichtige Rolle, die man sich zunutze machen kann. Das Ruhe-Hormon Melatonin steuert den Tag-Nacht-Rhythmus. Wird es im Raum heller, schüttet der Körper weniger

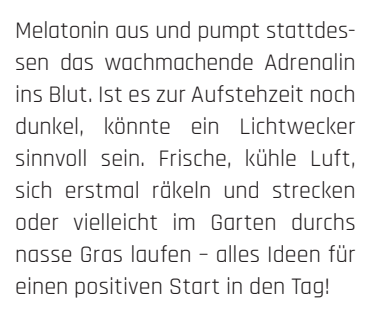

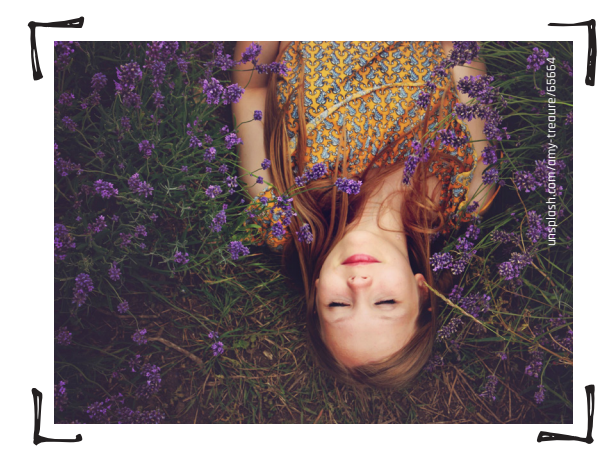

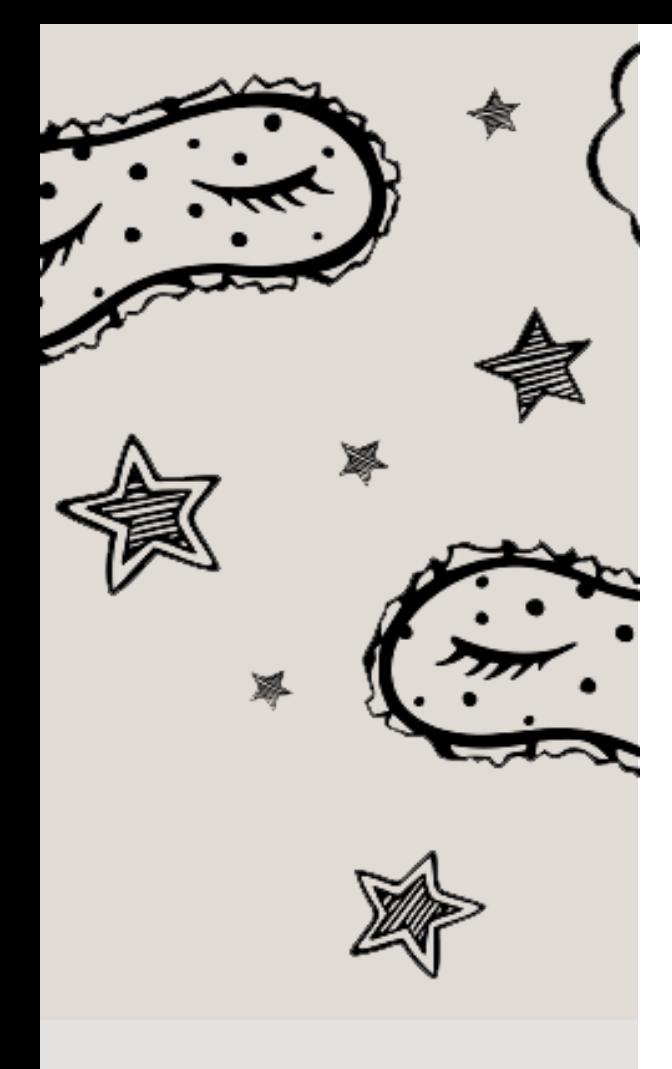

»Was der Schlaf für den Körper, ist die Freude für den Geist: Zufuhr neuer Lebenskraft.« Rudolf von Jhering

### Übung 9: Neue Einschlaf- und Aufwachrituale

Vor dem Einschlafen noch schnell den Instagram-Feed durchgucken, auf zwei WhatsApp-Nachrichten antworten, dann den Wecker für morgen stellen – bei vielen von uns kommt das Handy abends mit ins Schlafzimmer. Morgens geht der erste Blick auf das Smartphone. Dabei bringt uns das blaue Licht von Smartphone-Displays oft zudem um den Schlaf. Hier gilt es achtsamer zu werden. Finde Deine eigenen, neuen Rituale. Werde kreativ und Du wirst sehen, dass der ganze Tag eine andere Qualität bekommt.

### "Free your nature" – YogarEise – Zeit für Dich!

In unserem Retreat schaffen wir einen besonderen Raum, in dem Du Dir Deiner Bedürfnisse und Wünsche wieder bewusster wirst. Unter dem Motto "**Free your nature**" begeben wir uns auf die Reise zu inneren und äußeren Kraftorten.

Umgeben von reiner Natur bietet "Die Fellerei" im Harz einen perfekten Rückzugsort, an dem man sich zwischen Yogaeinheiten verwöhnen lassen, ausspannen und einfach sein kann. Unweit befindet sich ein Bergsee mit hauseigener Badestelle – umgeben von Wald und Stille. Vom Landhaus aus lässt sich die wunderschöne Natur direkt zu Fuß oder mit dem Fahrrad erkunden.

### **Alle weiteren Informationen zum Retreat findest Du unter:**

www.yogadelight.de oder www.nadiyoga-flow.de/retreats

Fragen per Mail an: mail@nadiyoga-flow.de

Nadine Bewernick Prana Vinyasa® Yogalehrerin, Hannover www.nadiyoga-flow.de/retreats mail@nadiyoga-flow.de

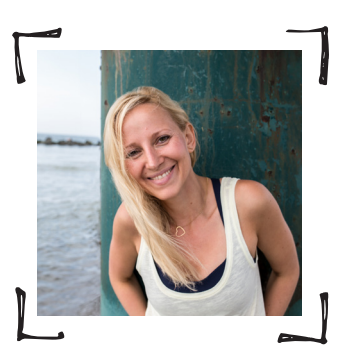

# Krallen schneiden

## Wie Ihr den Besitzer richtig anleitet »Sara Roller«

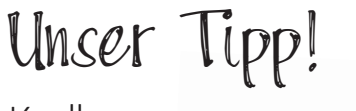

Krallenzange

WDT-Artikel 26177

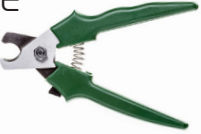

Kleines Modell, stabile Ausführung zum Krallenkürzen bei Kleintieren. Weitere Informationen findest Du auf marktplatz.wdt.de.

Das Wichtigste beim Krallenschneiden ist ein scharfes Instrument, das die stabilen Krallen nicht nur quetscht und zersplittert, sondern wirklich schneidet. In der Praxis/Klinik gehören Krallenzangen in unterschiedlichen Größen und Ausführungen zur Ausstattung dazu.

### **Tipp:**

**Achte besonders gut auf die Pflege der Krallenzangen, damit sie im täglichen Gebrauch lange einsetzbar bleiben.**

Rate dem Besitzer, das Geld in ein **gutes Instrument** zu investieren und keine Zange aus dem Werkzeugkasten oder gar Nagelclips zu verwenden. Vielleicht habt Ihr auch einige Modelle vorrätig, die Ihr direkt bei der Beratung verkaufen könnt?!

Am besten geht es zu zweit: Eine Person fixiert das Tier, die andere kann in aller Ruhe das Kürzen übernehmen, denn es sind nicht alle Tiere so kooperativ wie hier auf unserem Foto (Abb. 1). Vor allem bei Katzen muss man mit "Explosionen" rechnen! Der **Eigenschutz** ist wichtig. Aber auch das Tier kann sich **verletzen**, wenn es zappelt. Manche Patienten erschrecken sich vor dem klackenden Geräusch, andere sind kitzelig an den Pfoten und lassen sich dort nicht gerne anfassen. Mit **Geduld** und **Training** kann man sie an beides gut gewöhnen.

Wo fängt das sogenannte **Leben** an? Bei hellen Krallen könnt Ihr den Verlauf der Blutgefäße gut erkennen. Bei dunklen Krallen leuchtet man mit einer Lichtquelle von hinten. Lieber zweimal zu kurz als einmal zu lang abgeschnitten!

Was passiert, wenn man doch ein **Blutgefäß verletzt** hat? Man kann mit einem Tupfer auf die betroffene Krallen drücken, bis die Blutung steht oder einen kleinen Druckverband anlegen. Bei stärkeren Blutungen kann ein Thermokauter helfen, allerdings ist dies für den Besitzer nicht besonders schön. Genau deshalb kommen viele Besitzer doch lieber regelmäßig in die Praxis/Klinik und lassen die Krallen von uns Profis kürzen.

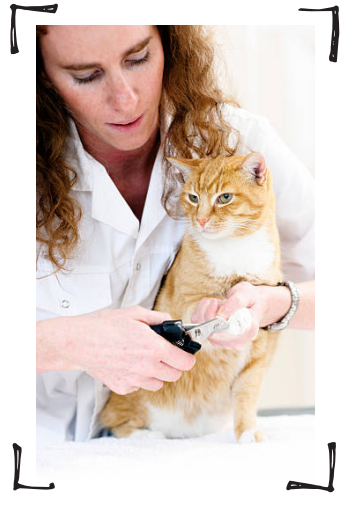

**Abb. 1 |** Sicherer ist es, wenn Ihr den

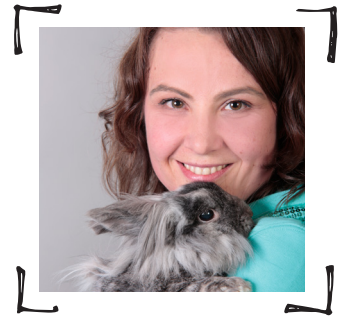

### Gut zu wissen

Das Kürzen der Krallen ist eine Leistung der GOT (Gebührenordnung für Tierärzte), die entsprechend abgerechnet werden sollte.

# Wir stärken der Tiergesundheit den Rücken.

## Unser Geheimrezept für natürliche Abwehrkräfte:

# Lysimun<sup>®</sup>

- Mit B-Glukanen, L-Lysin und Laktoferrin
- Hohe Akzeptanz durch Sahne-Aroma
- Flüssige Darreichungsform mit L-Lysin

## Glucamun®

Für Hunde und Heimtiere

- Mit B-Glukanen, L-Arginin und Jod, Stevia-gesüßt
- Hohe Akzeptanz durch Bananen-Aroma
- Flüssige Darreichungsform

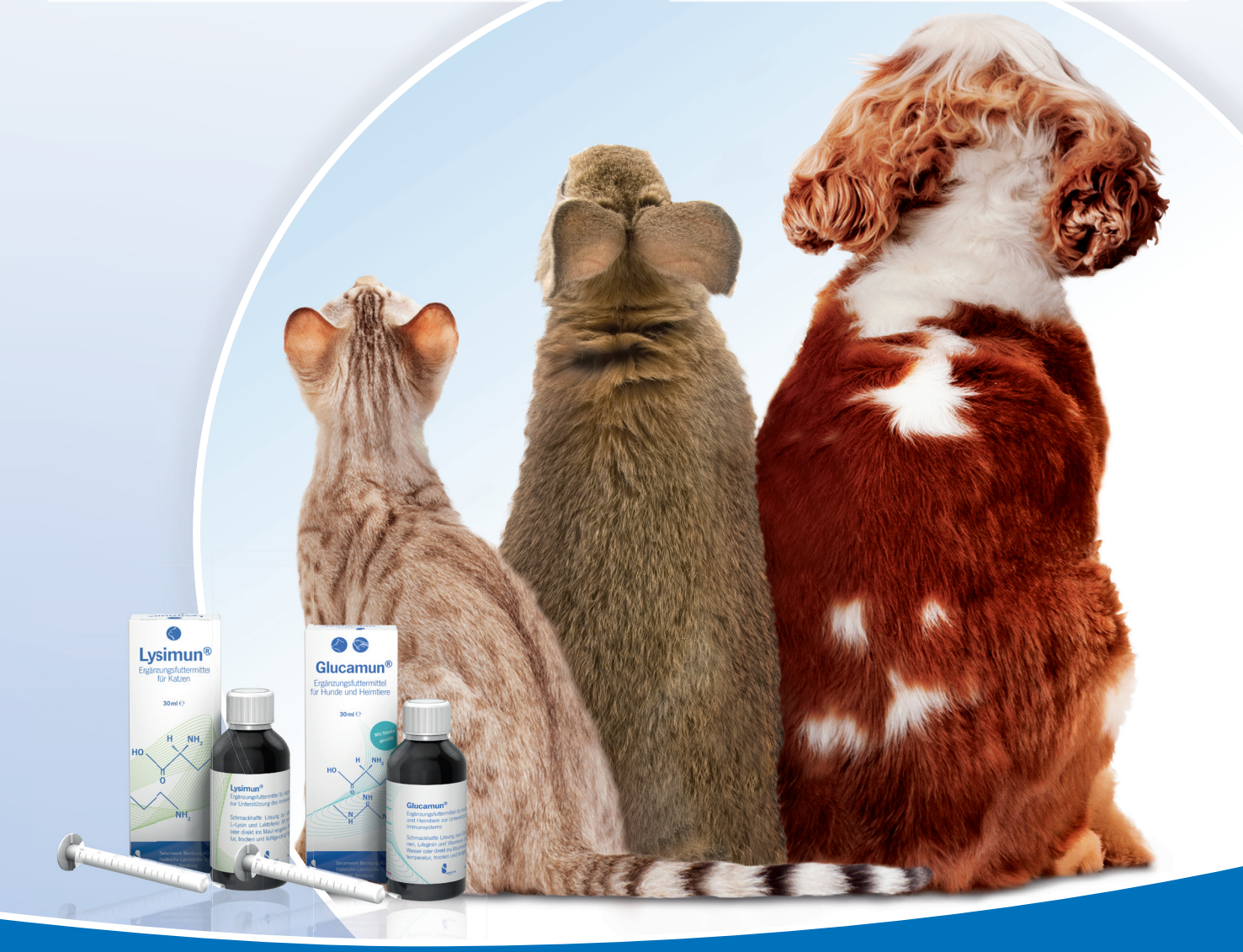

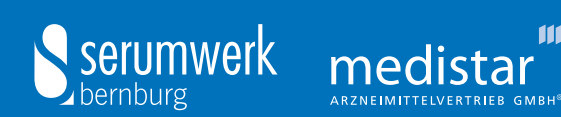

111

Serumwerk Bernburg AG Hallesche Landstraße 105b 06406 Bernburg Telefon 03471 860-4300 Telefax 03471 860-4849 www.serumwerk.de

MEDISTAR Arzneimittelvertrieb GmbH Lüdinghauser Straße 23 59387 Ascheberg Telefon 02593 95886-0 Telefax 02593 95886-25 www.medistar-gmbh.de

# Fortbildungen & Seminare Augen auf und Pläne schmieden!

 $\pi$ .  $\omega$ 

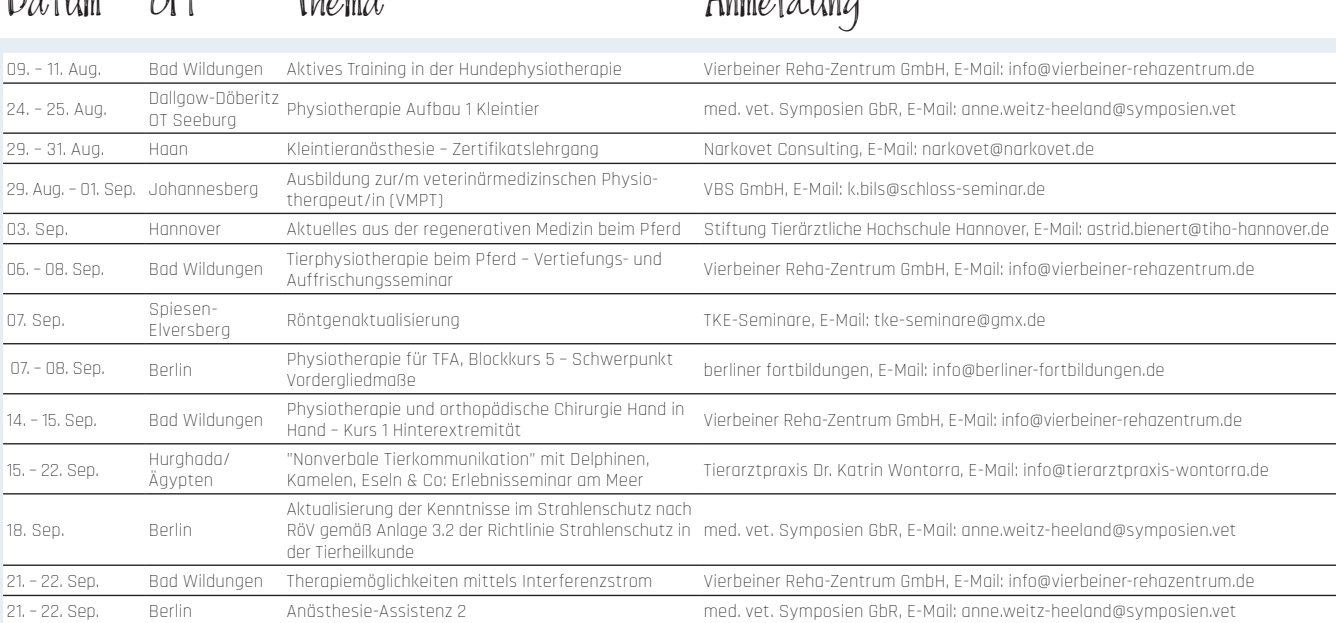

 $A_{11}$  $A_{21}$ 

### Online-Seminare

 $D_2 + m$ 

 $\bigcap_{\alpha\in\mathbb{L}}$ 

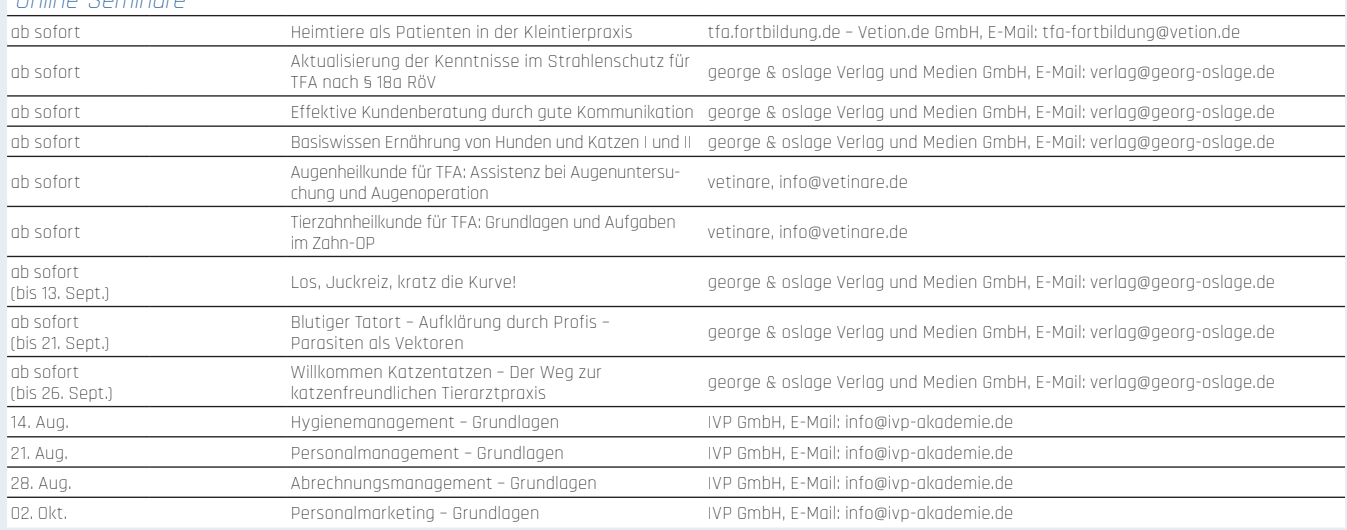

### Impressum

**Herausgeber:** Wirtschaftsgenossenschaft deutscher Tierärzte eG, Siemensstraße 14, 30827 Garbsen. **Redaktion:** Marketing der WDT, Telefon: 05131 705 0, Fax: 05131 705 333 und

Dr. Jennifer Nehls, Pressebüro für Human- und Tiergesundheit. **Druck:** diaprint KG, Ronnenberg-Empelde.

Die TFA-News erscheint auf 100 % chlorfrei gebleichtem Zellstoff – der Umwelt zuliebe.

Mit Namen gekennzeichnete Beiträge geben nicht unbedingt die Meinung der Redaktion oder des Herausgebers wieder. Verwendete Bildinhalte sind Eigentum von GettyImages oder das Eigentum der jeweiligen Künstler.

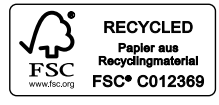

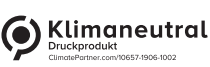

Copyright: Die Zeitschrift und alle in ihr enthaltenen einzelnen Beiträge und Abbildungen sind für die Dauer des Urheberrechts geschützt. Jede Verwertung außerhalb der engen Grenzen des Urheberrechts ist ohne Zustimmung der WDT eG unzulässig und strafbar. Das gilt inbesondere für Vervielfältigungen, Übersetzungen und Digitalisierungen.

\* Für alle mit Preis abgebildeten Produkte gelten die Allgemeinen Geschäftsbedingungen der WDT eG.